# **CS 33**

### **Machine Programming (3)**

**CS33 Intro to Computer Systems XI–1** Copyright © 2022 Thomas W. Doeppner. All rights reserved.

### **Swapxy for Ints**

```
struct xy {
  int x;
  int y;
}
void swapxy(struct xy *p){
  int temp = p->x;
 p->x = p->y;p->y = temp;}
```

```
swap:
 movl (%rdi), %eax
 movl 4(%rdi), %edx
 movl %edx, (%rdi)
 movl %eax, 4(%rdi)
 ret
```
- **Pointers are 64 bits**
- **What they point to are 32 bits**

### **Bytes**

- **Each register has a byte version**
	- **e.g., %r10: %r10b; see earlier slide for x86 registers**
- **Needed for byte instructions**
	- **movb (%rax, %rsi), %r10b**
	- **sets** *only* **the low byte in %r10**
		- » **other seven bytes are unchanged**
- **Alternatives**
	- **movzbq (%rax, %rsi), %r10**
		- » **copies byte to low byte of %r10**
		- » **zeroes go to higher bytes**
	- **movsbq (%rax, %rsi), %r10**
		- » **copies byte to low byte of %r10**
		- » **sign is extended to all higher bits**

### **Turning C into Object Code**

- **Code in files p1.c p2.c**
- **Compile with command: gcc –O1 p1.c p2.c -o p**
	- » **use basic optimizations (-O1)**
	- » **put resulting binary in file p**

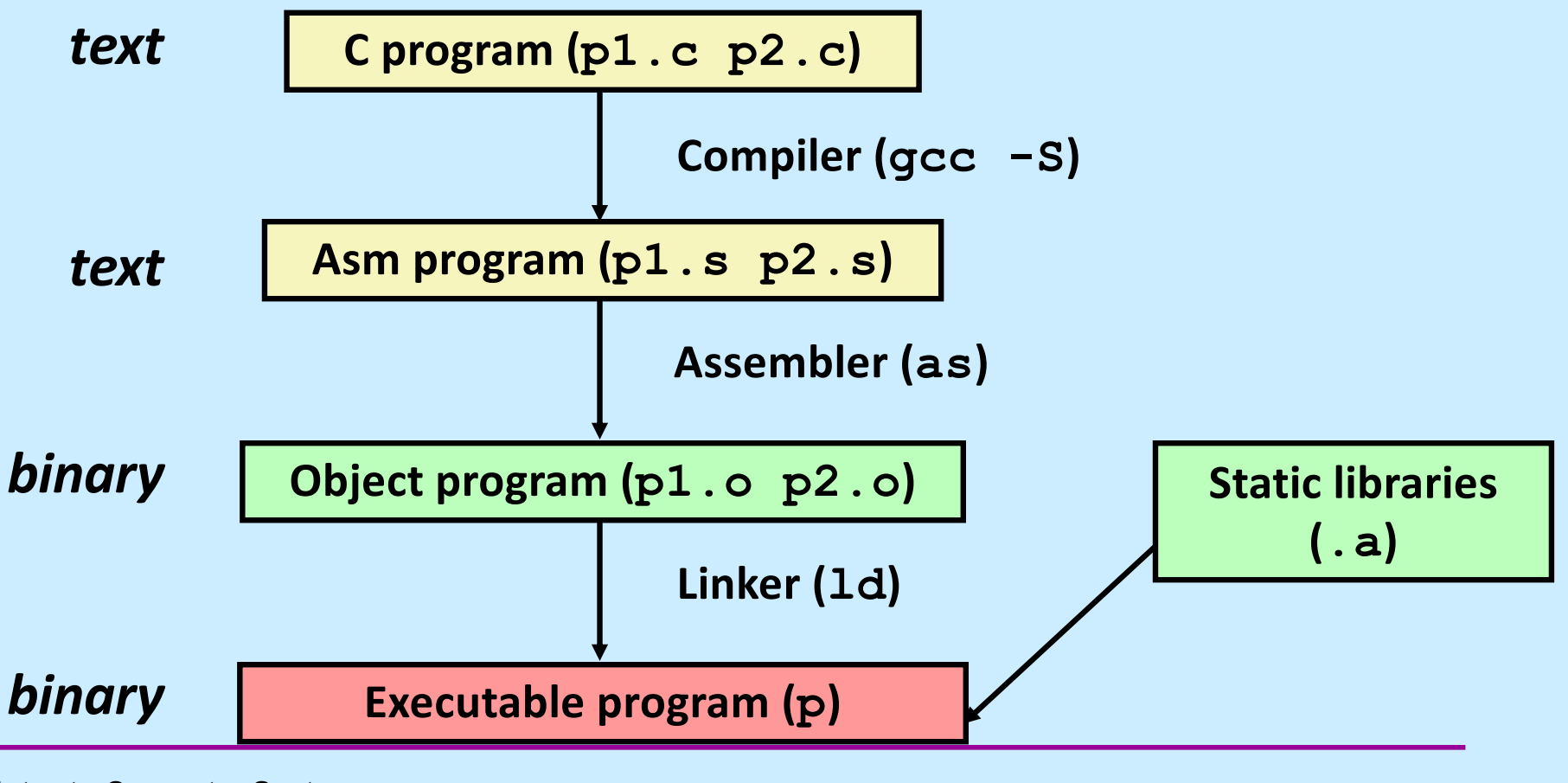

#### **Example**

```
long ASum(long *a, unsigned long size) {
   long i, sum = 0;
   for (i=0; i < s <i>i</i> <i>z</i>e; i++)sum += a[i];return sum;
}
int main() {
   long array[3] = \{2, 117, -6\};
   long sum = Assum (array, 3);return sum;
```
 $\frac{1}{2}$ 

#### **Assembler Code**

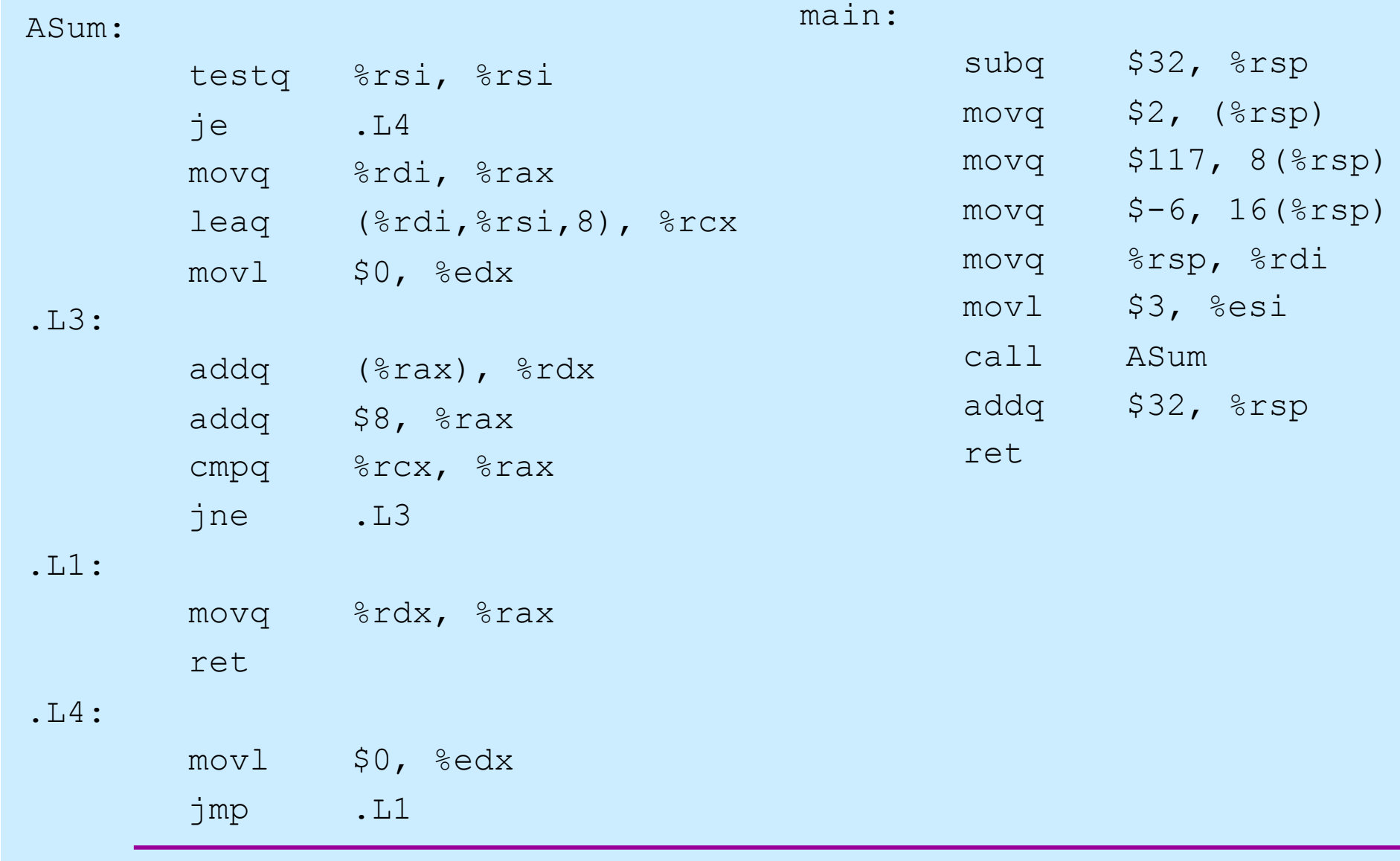

# **Object Code**

#### **Code for ASum**

**0x1125 <ASum>: 0x48**

- **0x85 0xf6**
- **0x74**
- **0x1c**
- **0x48**
- **0x89**
- **0xf8**

#### **0x48**

- 
- **0x8d**
- **0x0c 0xf7**

**.**

**.**

**.**

#### • **Total of 39 bytes**

- **Each instruction:**
- **1, 2, or 3 bytes**
- **Starts at address 0x1125**

#### • **Assembler**

- **translates .s into .o**
- **binary encoding of each instruction**
- **nearly complete image of executable code**
- **missing linkages between code in different files**

#### • **Linker**

- **resolves references between files**
- **combines with static run-time libraries**
	- » **e.g., code for printf**
- **some libraries are** *dynamically linked*
	- » **linking occurs when program begins execution**

#### **Instruction Format**

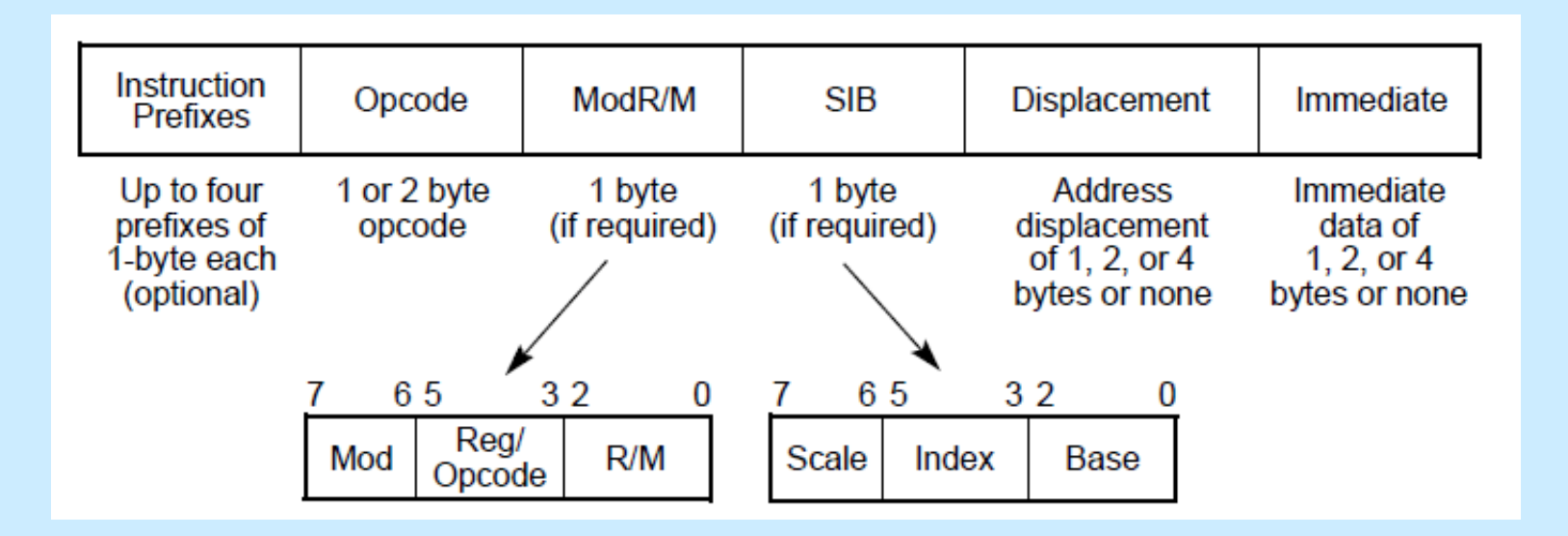

### **Disassembling Object Code**

#### **Disassembled**

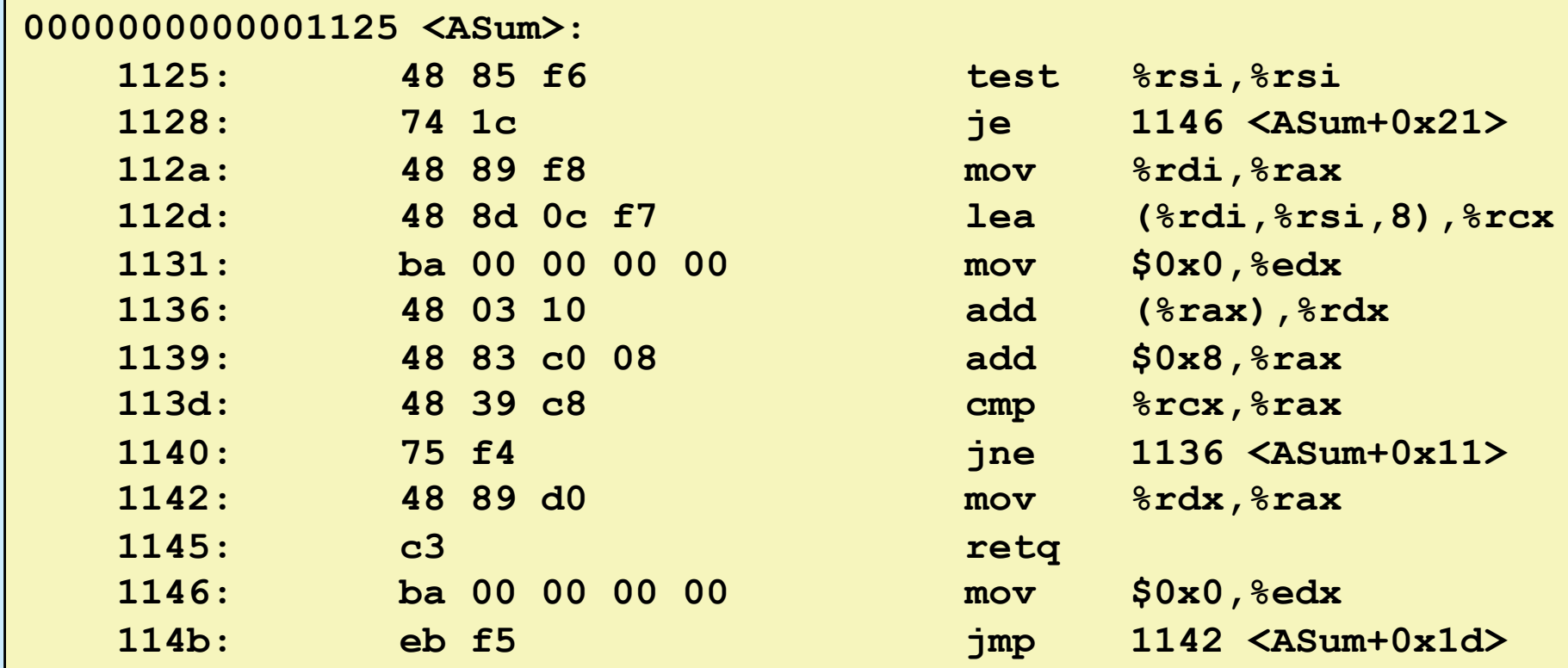

#### • **Disassembler**

**objdump -d <file>**

- **useful tool for examining object code**
- **produces approximate rendition of assembly code**

**CS33 Intro to Computer Systems <b>XI–9** CS33 Thomas W. Doeppner. All rights reserved. All rights reserved. All rights reserved. All rights reserved. All rights reserved. All rights reserved. All rights reserved. All rights

### **Alternate Disassembly**

#### **Disassembled**

#### **Object**

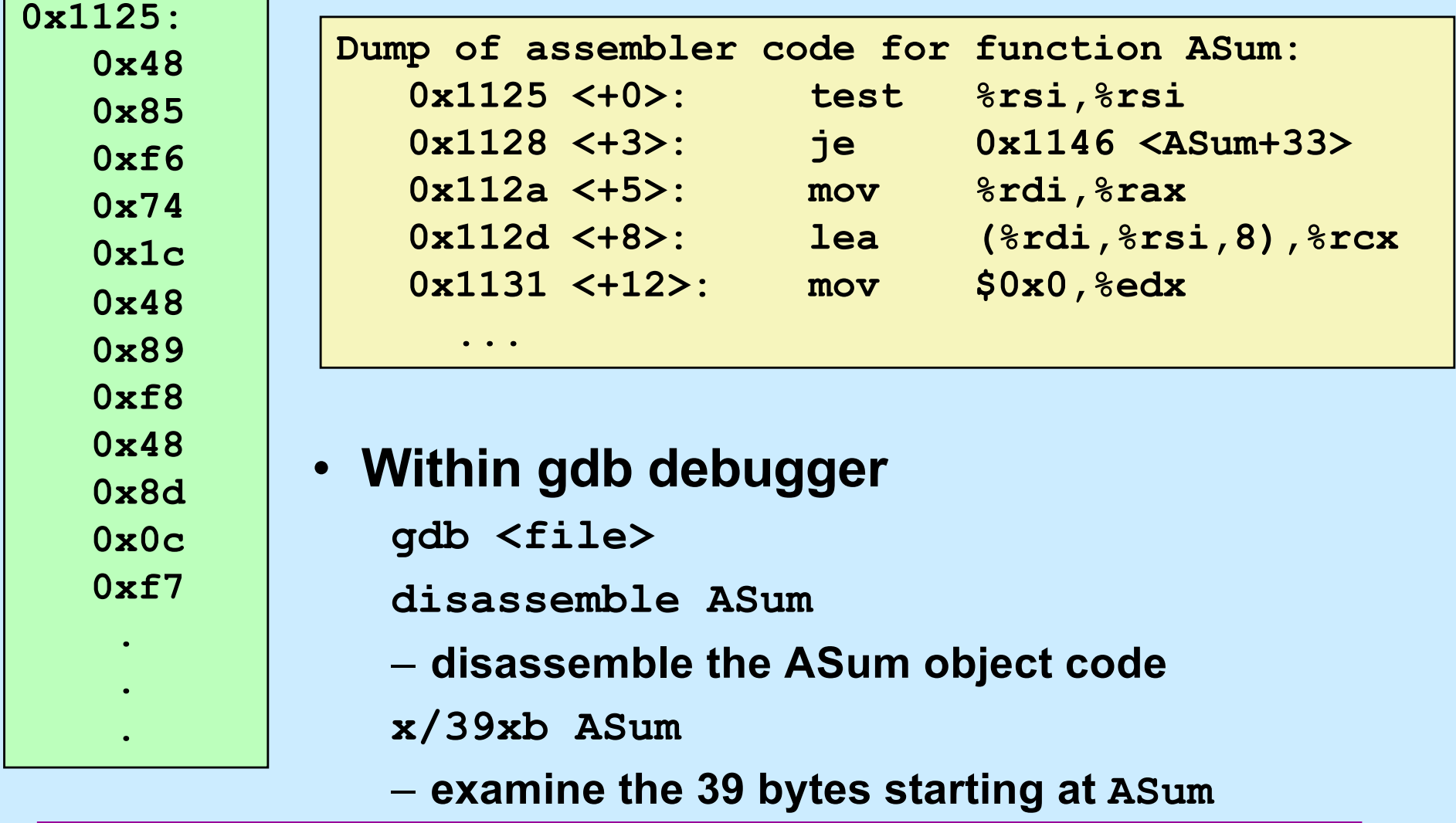

#### **How Many Instructions are There?**

- **We cover ~30**
- **Implemented by Intel:**
	- **80 in original 8086 architecture**
	- **7 added with 80186**
	- **17 added with 80286**
	- **33 added with 386**
	- **6 added with 486**
	- **6 added with Pentium**
	- **1 added with Pentium MMX**
	- **4 added with Pentium Pro**
	- **8 added with SSE**
	- **8 added with SSE2**
	- **2 added with SSE3**
	- **14 added with x86-64**
	- **10 added with VT-x**
	- **2 added with SSE4a**
- **Total: 198**
- **Doesn't count:**
	- **floating-point instructions** » **~100**
	- **SIMD instructions**
		- » **lots**
	- **AMD-added instructions**
	- **undocumented instructions**

#### **Some Arithmetic Operations**

#### • **Two-operand instructions:**

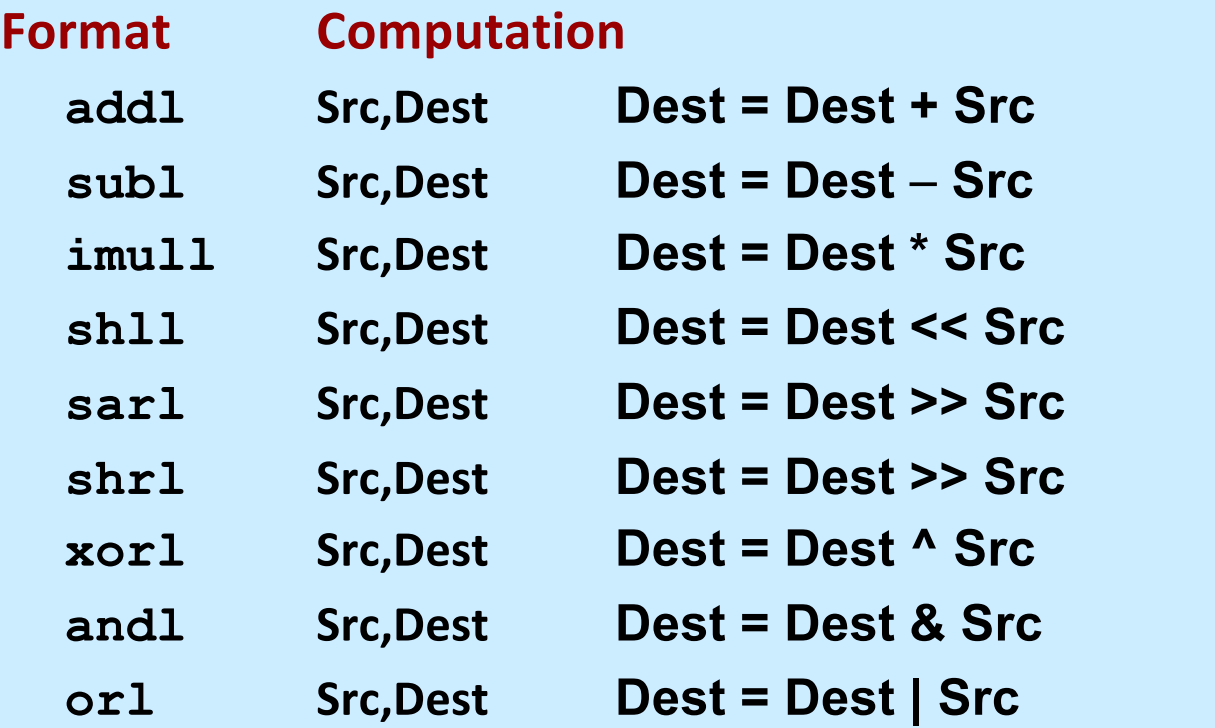

**Also called sall sarl Src,Dest Dest = Dest >> Src Arithmetic Logical** 

#### – **watch out for argument order!**

### **Some Arithmetic Operations**

#### • **One-operand Instructions**

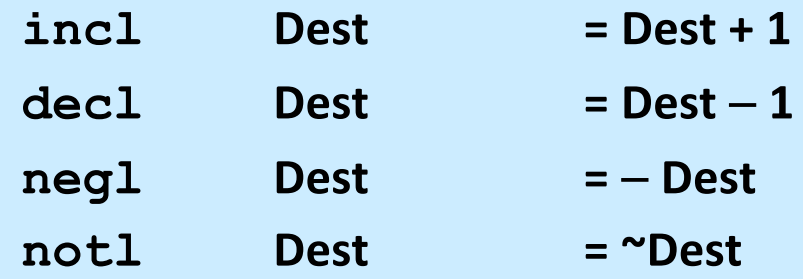

- **See textbook for more instructions**
- **See Intel documentation for even more**

#### **Arithmetic Expression Example**

```
int arith(int x, int y, int z)
\{int t1 = x+y;int_0^2 = z + t^2;int t3 = x+4;
  int t = y * 48;
  int t5 = t3 + t4;
  int rval = t2 * t5;
  return rval;
}
```
**arith:**

**leal (%rdi,%rsi), %eax addl %edx, %eax leal (%rsi,%rsi,2), %edx shll \$4, %edx leal 4(%rdi,%rdx), %ecx imull %ecx, %eax ret**

#### **Understanding arith**

```
int arith(int x, int y, int z)
{
  int t1 = x+y;int t2 = z + t1;int t3 = x+4;
  int t = y * 48;
  int t5 = t3 + t4;
  int rval = t2 * t5;
  return rval;
}
```
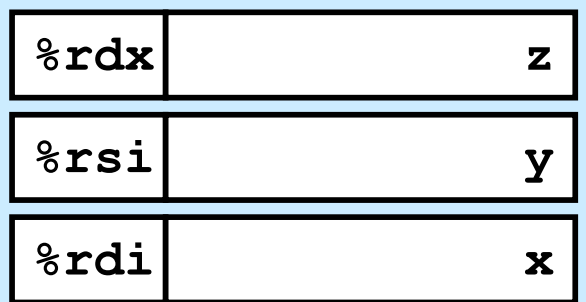

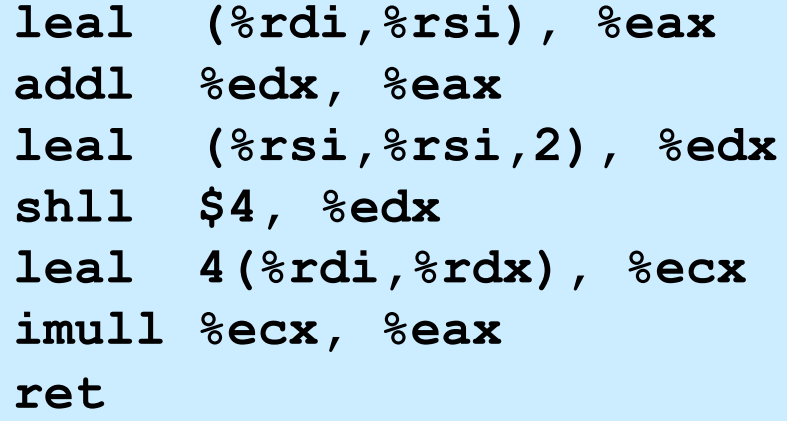

#### **Understanding arith**

```
int arith(int x, int y, int z)
{
 int t1 = x+y;int t2 = z + t1;int t3 = x+4;int t = y * 48;
  int t5 = t3 + t4;
  int rval = t2 * t5;
  return rval;
}
```
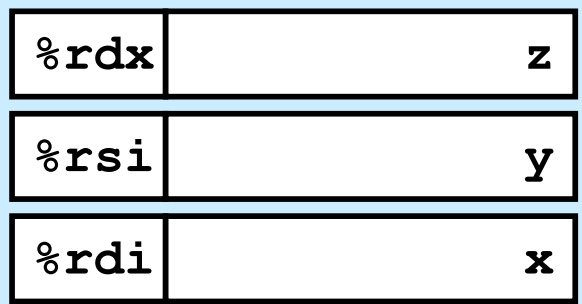

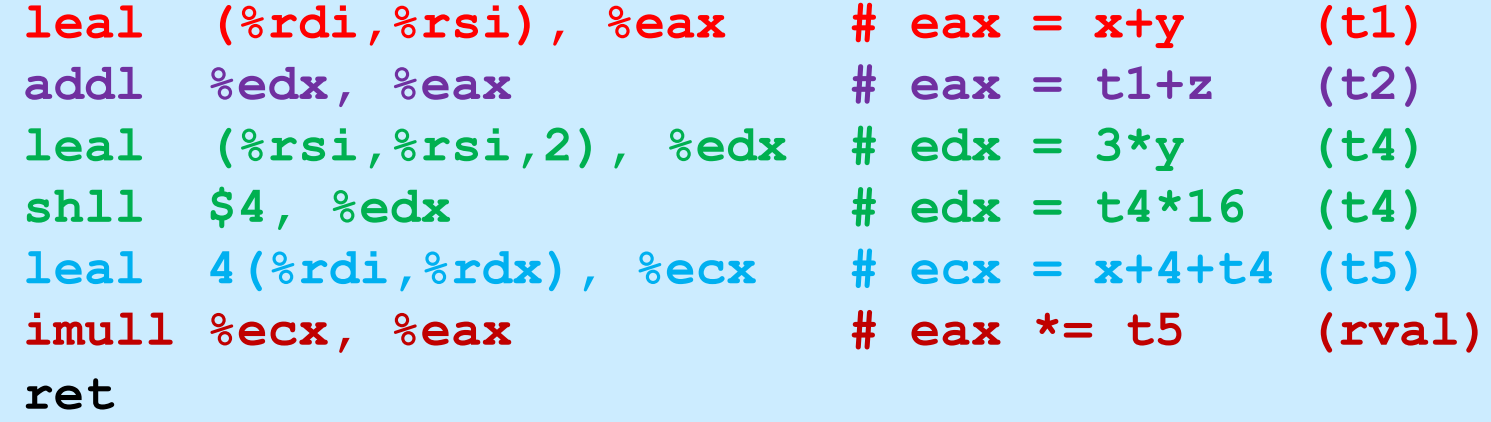

#### **Observations about arith**

```
int arith(int x, int y, int z)
{
  int  t1 = x+y;int_2 = z + t1;int t3 = x+4;
  int t = y * 48;
  int t5 = t3 + t4;
  int rval = t2 * t5;
  return rval;
}
```
- **Instructions in different order from C code**
- **Some expressions might require multiple instructions**
- **Some instructions might cover multiple expressions**

```
leal (%rdi,%rsi), %eax # eax = x+y (t1)
addl %edx, %eax # eax = t1+z (t2)
leal (%rsi,%rsi,2), %edx # edx = 3*y (t4)
shll $4, %edx # edx = t4*16 (t4)
leal 4(%rdi,%rdx), %ecx # ecx = x+4+t4 (t5)
imull %ecx, %eax # eax *= t5 (rval)
ret
```
#### **Another Example**

```
int logical(int x, int y)
\{int t1 = x^yint t2 = t1 \gg 17;
  int \text{ mask} = (1 \leq 13) - 7;int rval = t2 & mask;
  return rval;
}
```
**213 = 8192, 213 – 7 = 8185**

**movl %edi, %eax # eax = edi**

 $x$ orl  $\text{Resi}$ ,  $\text{Resi}$  **#** edi =  $x^y$  (t1) **sarl \$17, %edi # edi = t1>>17 (t2) andl \$8185, %eax # eax = t2 & mask (rval)**

**CS33 Intro to Computer Systems <b>XI–18** CS33 Thomas W. Doeppner. All rights reserved. All rights reserved. All rights reserved. All rights reserved. All rights reserved. All rights reserved. All rights reserved. All rights

#### **Processor State (x86-64, Partial)**

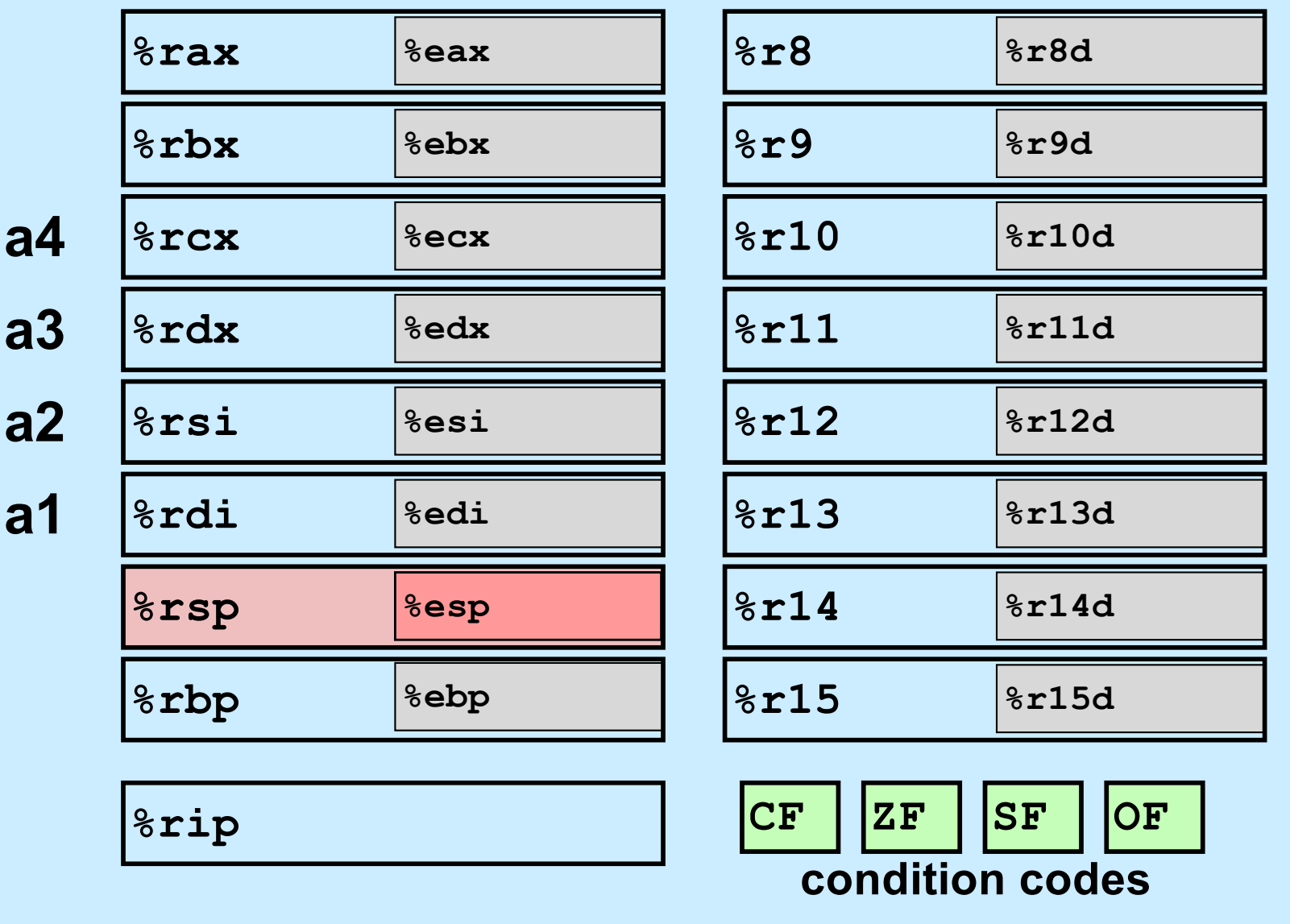

**a5**

**a6**

**CS33 Intro to Computer Systems CS33 Intro to Computer Systems** 

### **Condition Codes (Implicit Setting)**

#### • **Single-bit registers**

- **CF carry flag (for unsigned) SF sign flag (for signed)**
- **ZF zero flag OF overflow flag (for signed)**
- **Implicitly set (think of it as side effect) by arithmetic operations**

```
example: \alpha d/d/dd Src, Dest \leftrightarrow t = a+b
```
**CF set if carry out from most significant bit or borrow (unsigned overflow)**  $7F$  set if  $t = 0$ 

**SF set if t < 0 (as signed)**

**OF set if two's-complement (signed) overflow (a>0 && b>0 && t<0) || (a<0 && b<0 && t>=0)**

• **Not set by lea instruction**

### **Condition Codes (Explicit Setting: Compare)**

• **Explicit setting by compare instruction**

```
cmpl/cmpq src2, src1
```
**compares src1:src2**

**cmpl b,a like computing a-b without setting destination**

**CF set if carry out from most significant bit or borrow (used for unsigned comparisons)**

**ZF** set if  $a == b$ 

**SF set if (a-b) < 0 (as signed)**

**OF set if two's-complement (signed) overflow (a>0 && b<0 && (a-b)<0) || (a<0 && b>0 && (a-b)>0)**

### **Condition Codes (Explicit Setting: Test)**

• **Explicit setting by test instruction**

**testl/testq src2, src1 testl b,a like computing a&b without setting destination** 

– **sets condition codes based on value of Src1 & Src2**

– **useful to have one of the operands be a mask**

**ZF set when**  $a$ **&b**  $== 0$ **SF set when**  $a$  $b$  $\leq$  **0** 

### **Reading Condition Codes**

#### • **SetX instructions**

– **set single byte based on combinations of condition codes**

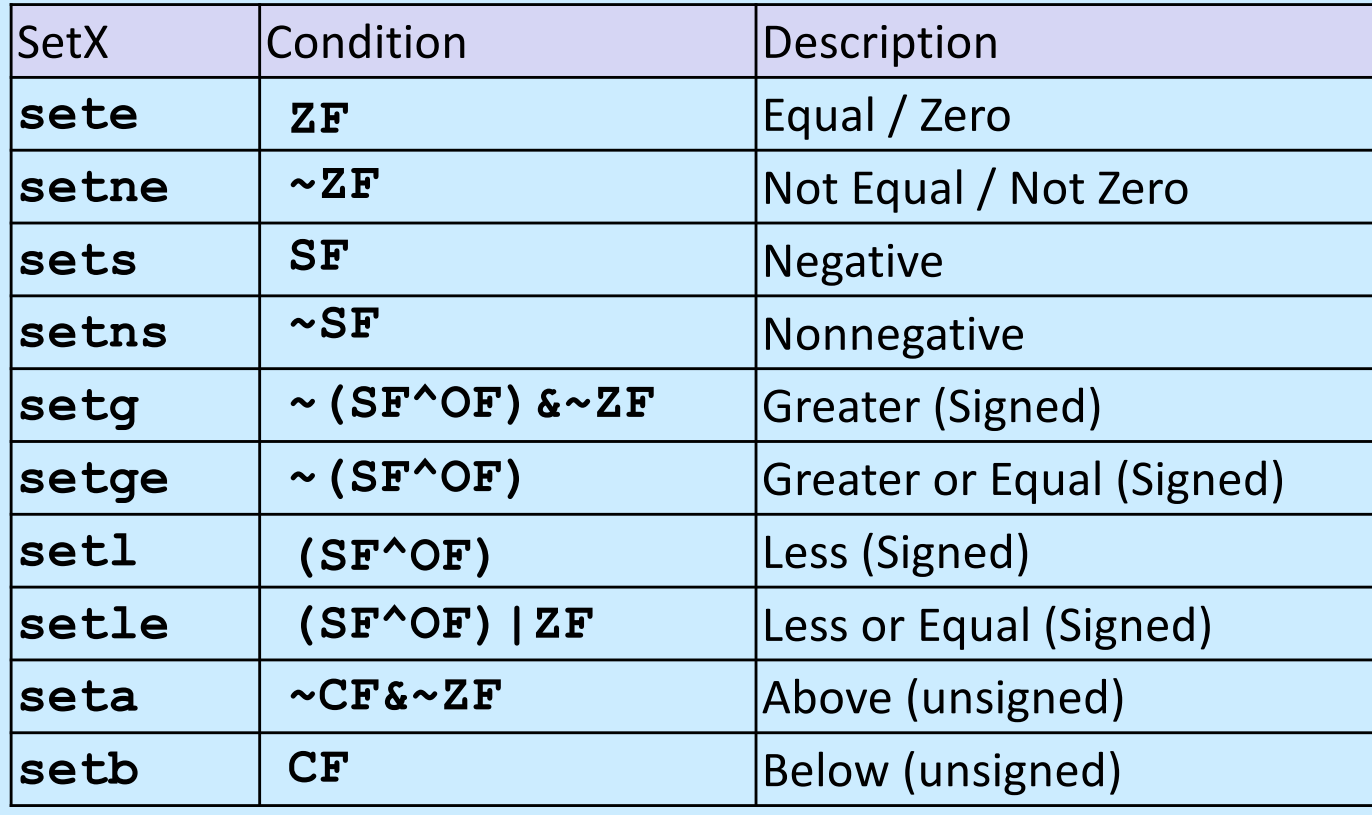

**CS33 Intro to Computer Systems XI–23** 

### **Reading Condition Codes (Cont.)**

- **SetX instructions:** 
	- **set single byte based on combination of condition codes**
- **Uses byte registers**
	- **does not alter remaining 7 bytes**
	- **typically use movzbl to finish job**

```
int gt(int x, int y)
\{return x > y;
}
```
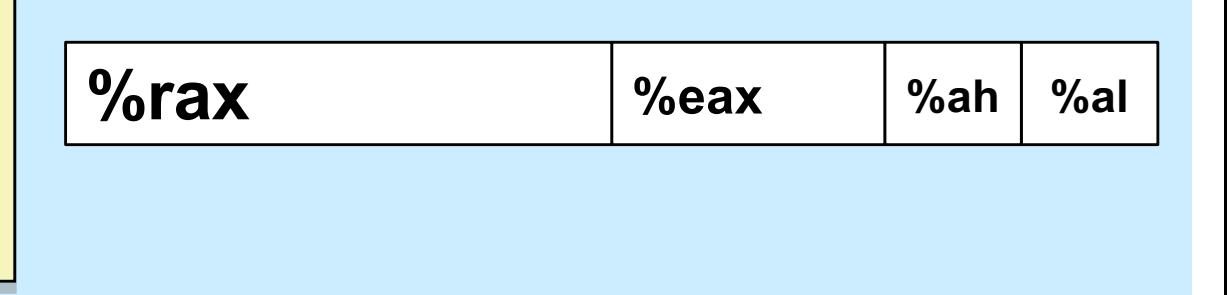

#### **Body**

```
cmpl %esi, %edi # compare x : y
setg %al # %al = x > y
movzbl %al, %eax # zero rest of %eax/%rax
```
# **Jumping**

#### • **jX instructions**

– **Jump to different part of program depending on condition codes**

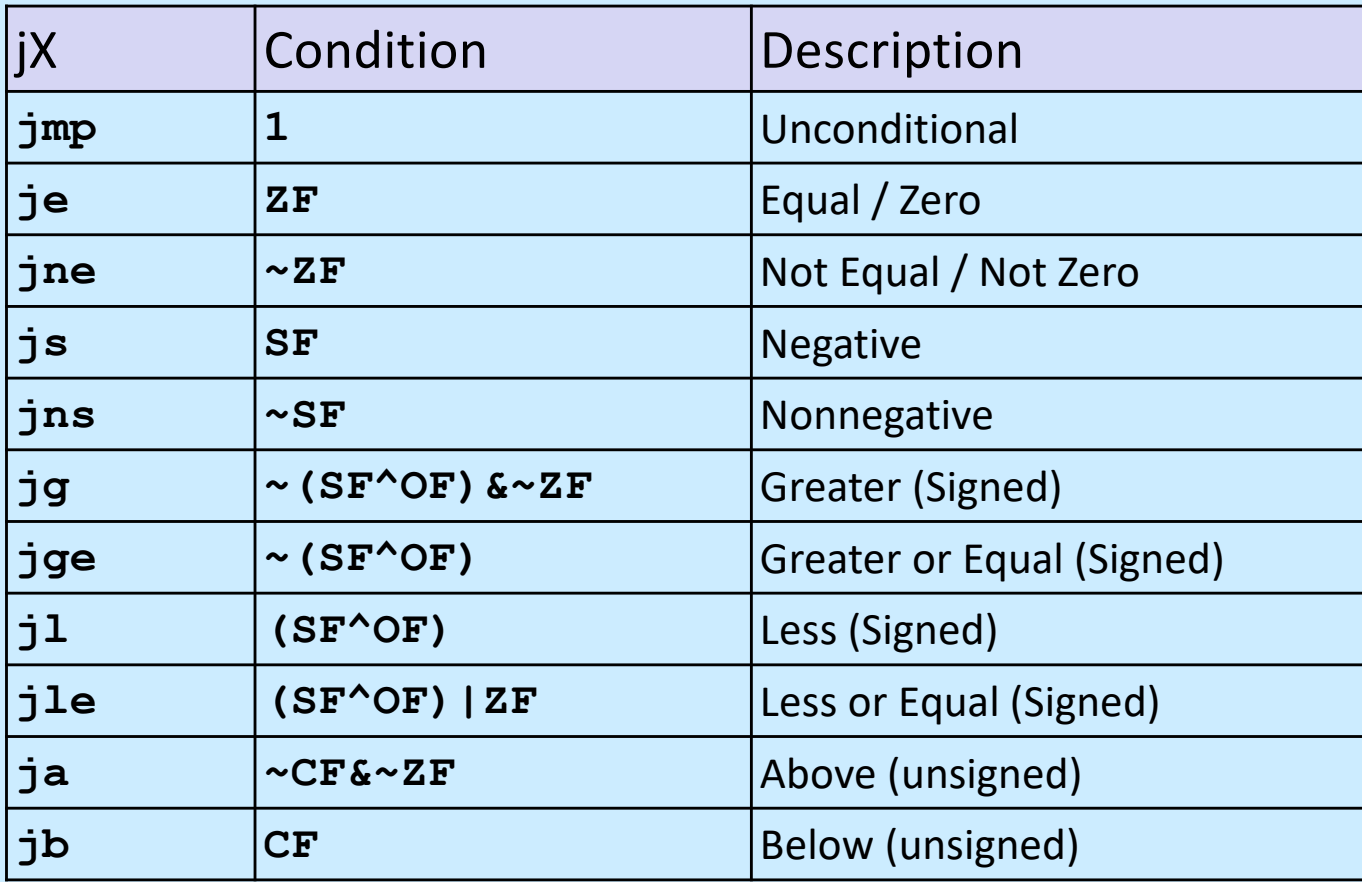

**CS33 Intro to Computer Systems CS33 Intro to Computer Systems** 

### **Conditional-Branch Example**

```
int absdiff(int x, int y)
\{int result;
    if (x > y) {
      result = x-y;} else {
      result = y-x;
    }
    return result;
}
```
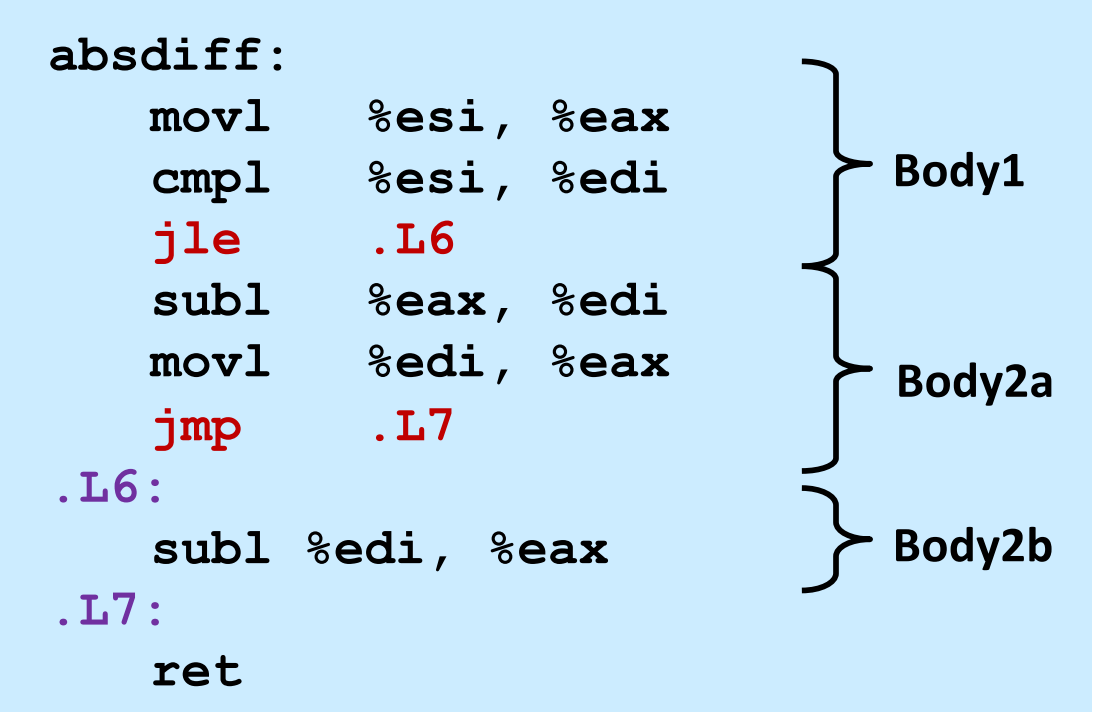

**x in %edi**

**y in %esi**

## **Conditional-Branch Example (Cont.)**

```
int goto_ad(int x, int y)
\{int result;
  if (x \leq y) goto Else;
  result = x-y;
  goto Exit;
Else:
  result = y-x;
Exit:
  return result;
}
```
- **C allows "goto" as means of transferring control**
	- **closer to machine-level programming style**
- **Generally considered bad coding style**

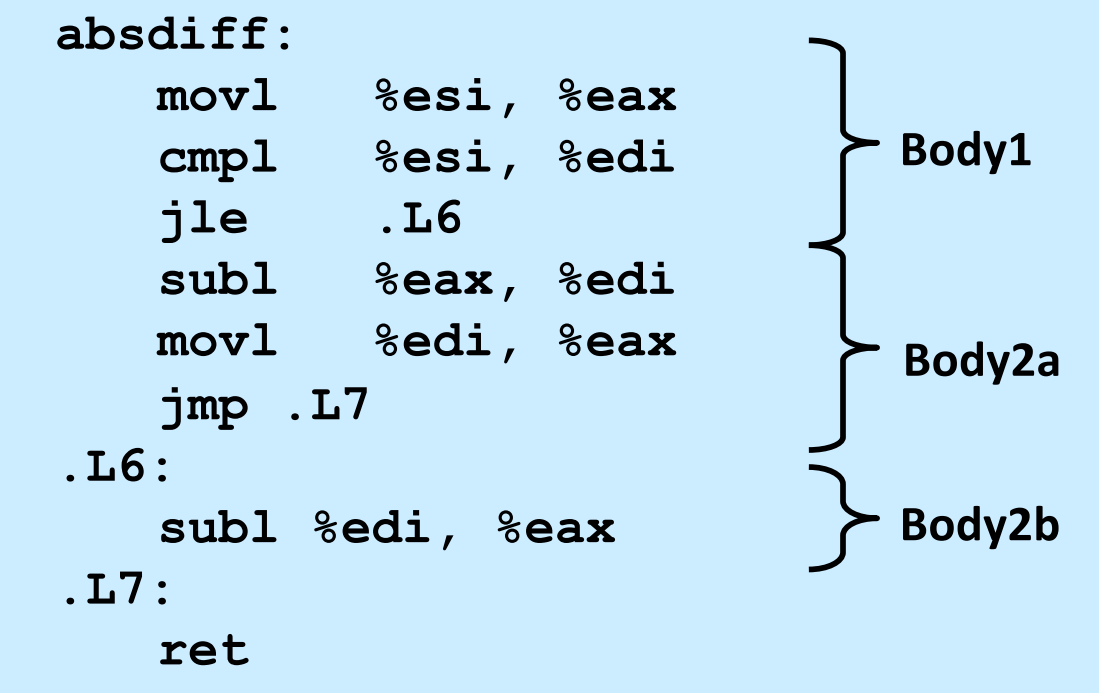

### **General Conditional-Expression Translation**

#### **C Code**

val = Test ? Then Expr : Else Expr;

val =  $x>y$  ?  $x-y$  :  $y-x$ ;

#### **Goto Version**

```
nt = !Test;
  if (nt) goto Else;
  val = Then Expr;goto Done;
Else:
 val = Else Expr;
Done:
  . . .
```
- **Test is expression returning integer**
	- **== 0 interpreted as false**
	- **≠ 0 interpreted as true**
- **Create separate code regions for then and else expressions**
- **Execute appropriate one**

### **"Do-While" Loop Example**

#### **C Code**

```
int pcount_do(unsigned x) 
\{int result = 0;
  do {
    result += x \& 0x1:
   x \gg = 1;
  } while (x);
  return result;
}
```
#### **Goto Version**

```
int pcount_do(unsigned x)
\left\{ \right.int result = 0;
loop:
  result += x \& 0x1:
  x \gg = 1;
  if (x)goto loop;
  return result;
}
```
- **Count number of 1's in argument x ("popcount")**
- **Use conditional branch either to continue looping or to exit loop**

### **"Do-While" Loop Compilation**

#### **Goto Version**

```
int pcount_do(unsigned x) {
  int result = 0;
loop:
 result += x \& 0x1;x \gg = 1;if (x)goto loop;
  return result;
}
```
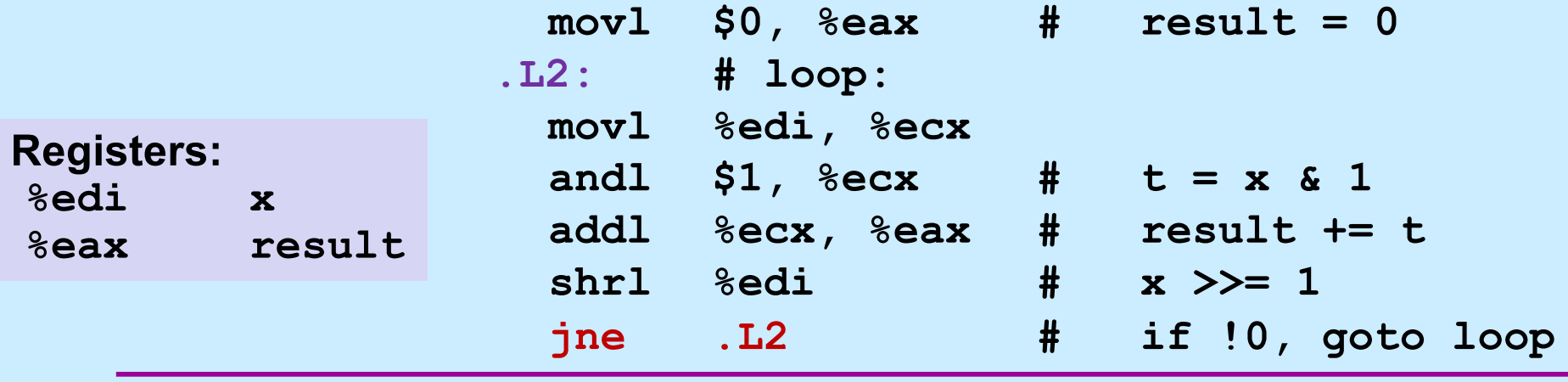

**CS33 Intro to Computer Systems CS33 Intro to Computer Systems** 

### **General "Do-While" Translation**

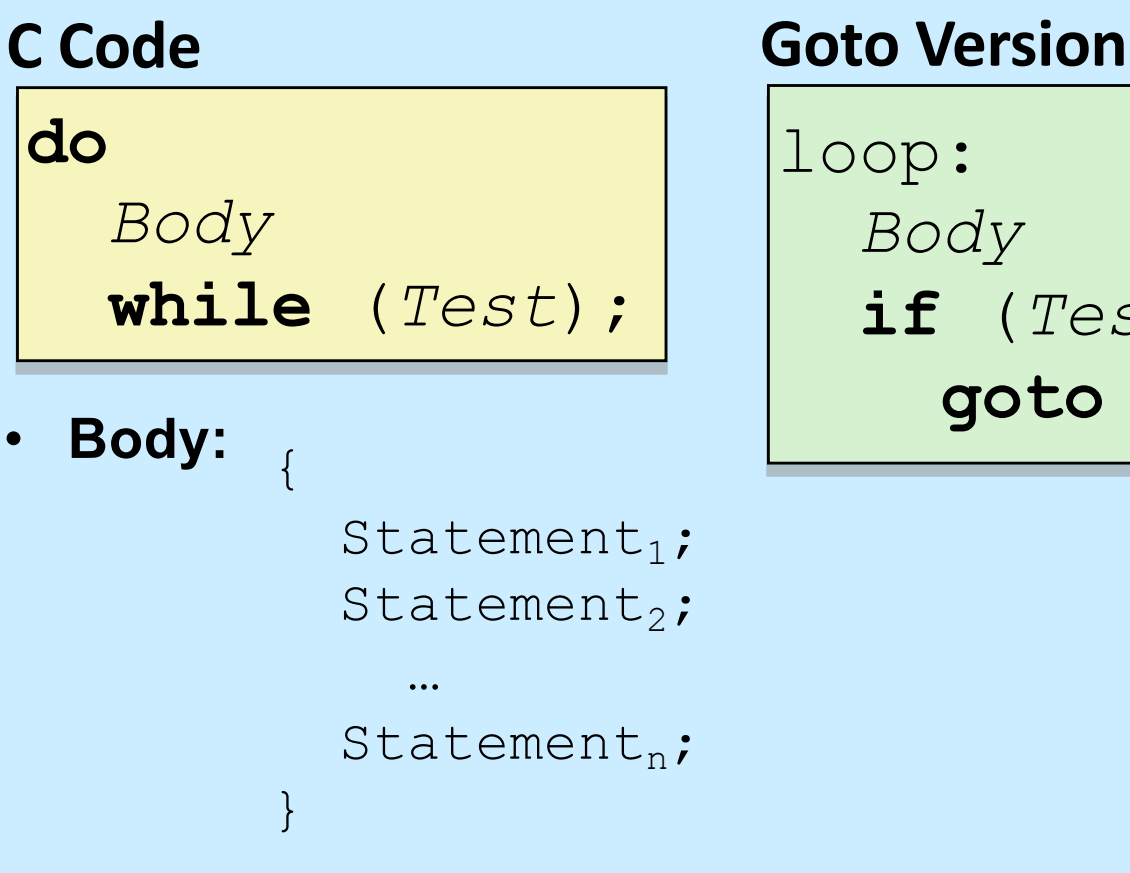

- **Test returns integer**
	- **= 0 interpreted as false**
	- **≠ 0 interpreted as true**

*Body*

**if** (*Test*)

**goto** loop

### **"While" Loop Example**

```
int pcount while(unsigned x) {
  int result = 0;
 while (x) {
    result += x \& 0x1;x \gg = 1;
  }
  return result;
}
```
#### **C Code Goto Version**

```
int pcount do (unsigned x) {
  int result = 0;
  if (!x) goto done;
loop:
  result += x \& 0x1:
  x \gg = 1;
  if (x)goto loop;
done:
  return result;
}
```
• **Is this code equivalent to the do-while version?**

– **must jump out of loop if test fails**

### **General "While" Translation**

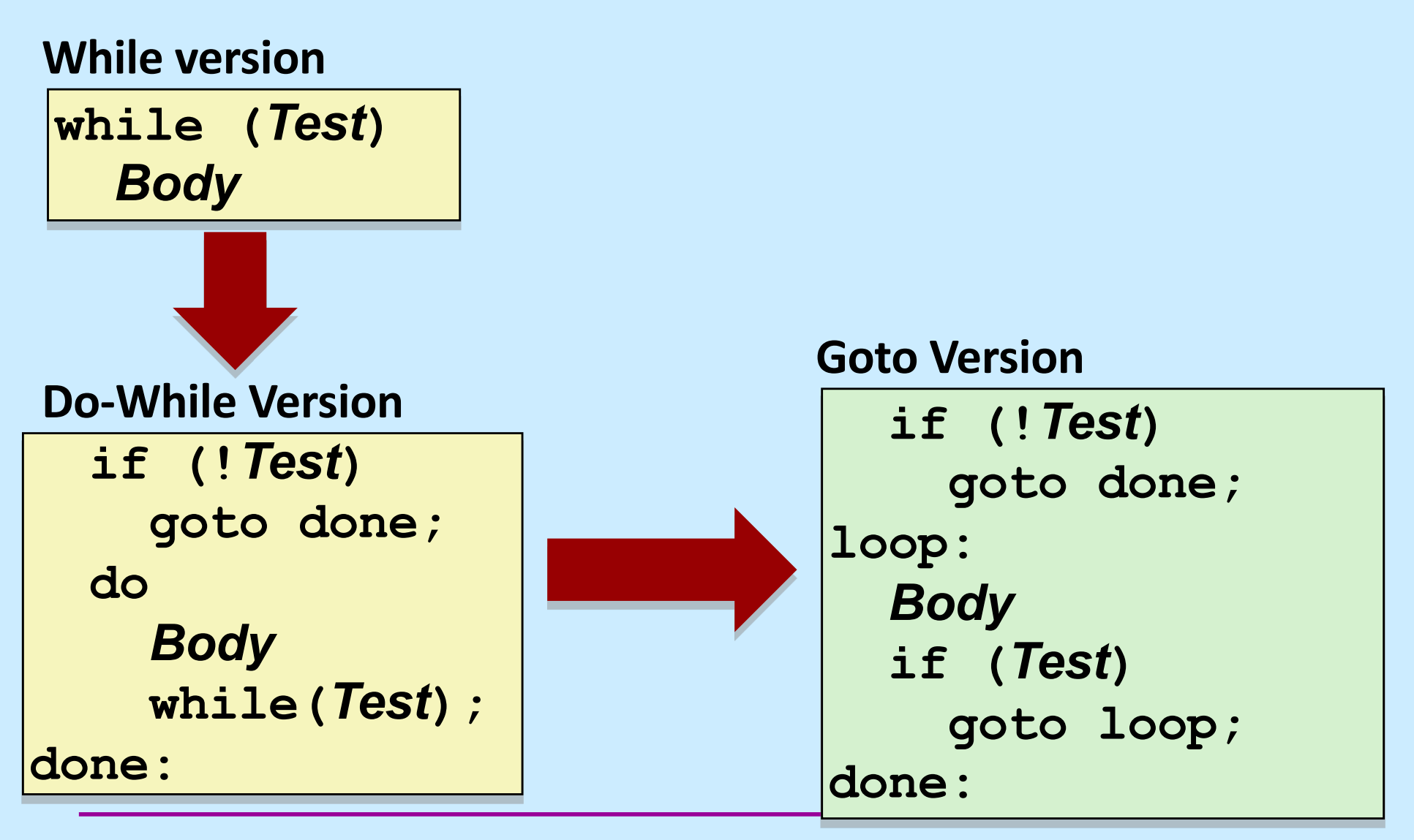

**CS33 Intro to Computer Systems XI–33** 

#### **"For" Loop Example**

#### **C Code**

```
#define WSIZE 8*sizeof(int)
int pcount_for(unsigned x) {
 int i;
 int result = 0;
  for (i = 0; i < WSIZE; i++) {
   unsigned mask = 1 \leq i;
    result += (x \& max k) != 0;
  }
 return result;
}
```
#### • **Is this code equivalent to other versions?**

#### **"For" Loop Form**

#### **General Form**

**for (***Init***;** *Test***;** *Update* **)** *Body*

$$
\begin{cases}\n\text{for} & \text{if } i < \text{WSIZE}; \text{if} + \text{if } i \\
 & \text{unsigned mask} = 1 < < i; \\
 & \text{result} + \text{if } (x \land \text{mask}) \text{if } 0; \\
 & \text{if } (x \land \text{mask}) = 0; \\
 & \text{if } (x \land \text{mask}) & \text{if } (x \land \text{mask}) = 0; \\
 & \text{if } (x \land \text{mask}) & \text{if } (x \land \text{mask}) & \text{if } (x \land \text{mask}) = 0; \\
 & \text{if } (x \land \text{mask}) & \text{if } (x \land \text{mask}) &
$$

#### **Init**

 $i = 0$ 

#### **Test**

i < WSIZE

#### **Update**

 $i++$ 

 $\{$ 

}

#### **Body**

unsigned mask =  $1 \le i$ ; result  $+=$  (x & mask)  $!= 0;$ 

### **"For" Loop** à **While Loop**

#### **For Version**

**for (***Init***;** *Test***;** *Update* **)** *Body*

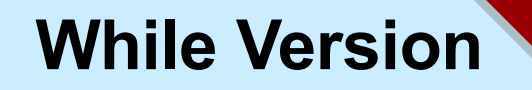

*Init;*

**}**

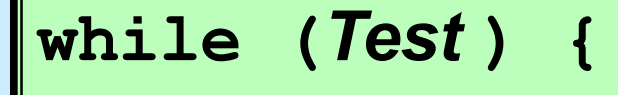

*Body*

*Update***;**

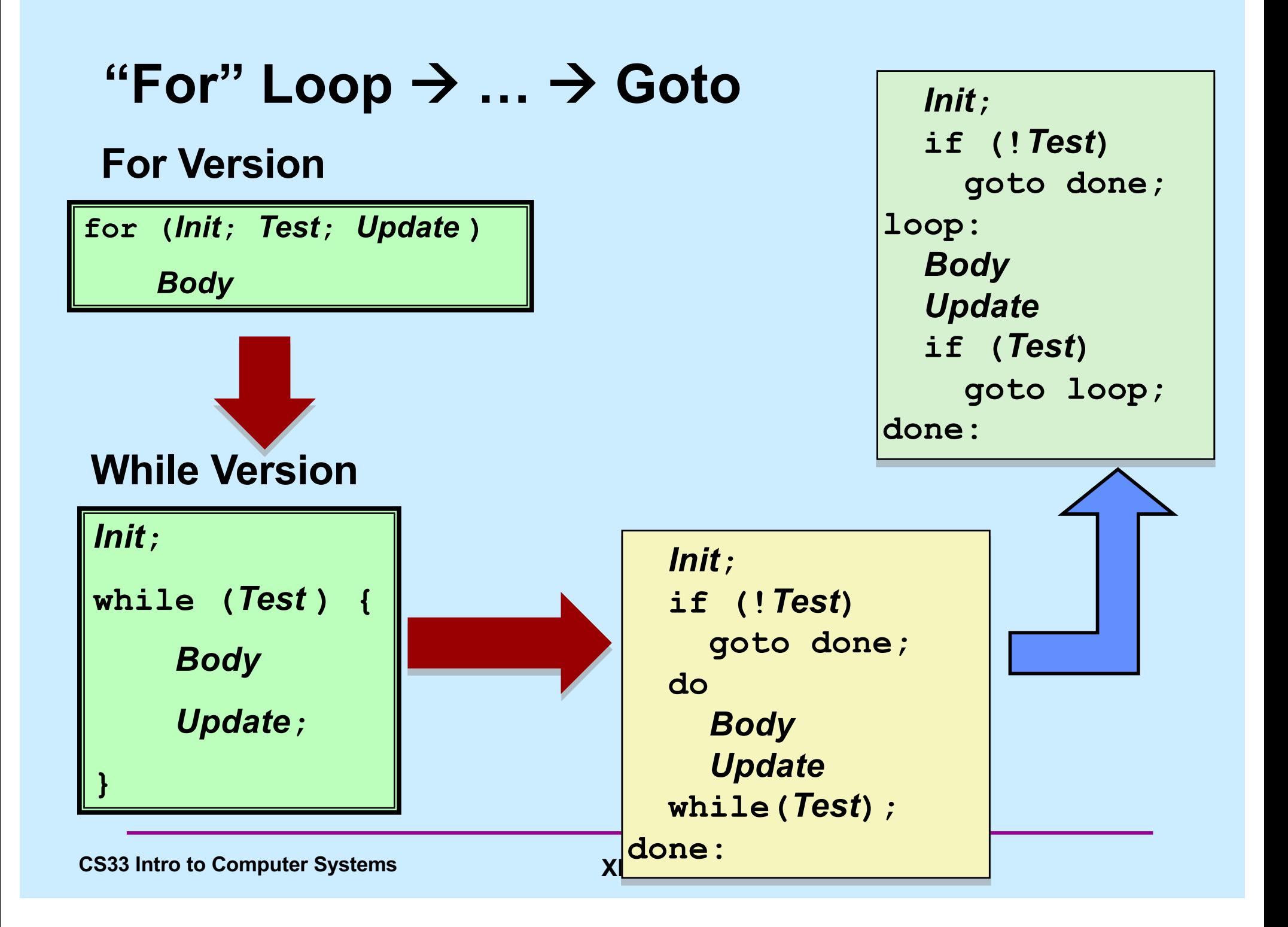

### **"For" Loop Conversion Example**

#### **Goto Version**

#### **C Code Initial test can be optimized away** #**define** WSIZE 8\***sizeof**(**int**) **int** pcount\_for(**unsigned** x) { **int** i;  $int$  result =  $0$ ; **for**  $(i = 0; i < NSTZE; i++)$  { **unsigned** mask =  $1 \leq \leq i$ ; result  $+= (x \& max k)$  != 0; } **return** result; } **int** pcount\_for\_gt(**unsigned** x) { **int** i; **int** result = 0;  $i = 0$ : **if** (!(i < WSIZE)) **!***Test* **goto** done; loop:  $\{$ **unsigned** mask =  $1 \leq i$ ; result  $+=$  (x & mask)  $!= 0;$ } i++; *Update* **if** (i < WSIZE) *Test***goto** loop; done: **return** result; } *Init Body*

```
long switch_eg (long m, long d) {
    if (d < 1) return 0;
    switch(m) {
    case 1: case 3: case 5:
    case 7: case 8: case 10:
    case 12:
        if (d > 31) return 0;
        else return 1;
    case 2:
        if (d > 28) return 0;
        else return 1;
    case 4: case 6: case 9:
    case 11:
        if (d > 30) return 0;
        else return 1;
    default:
        return 0;
    }
    return 0;
}
```
### **Switch-Statement Example**

#### **Offset Structure**

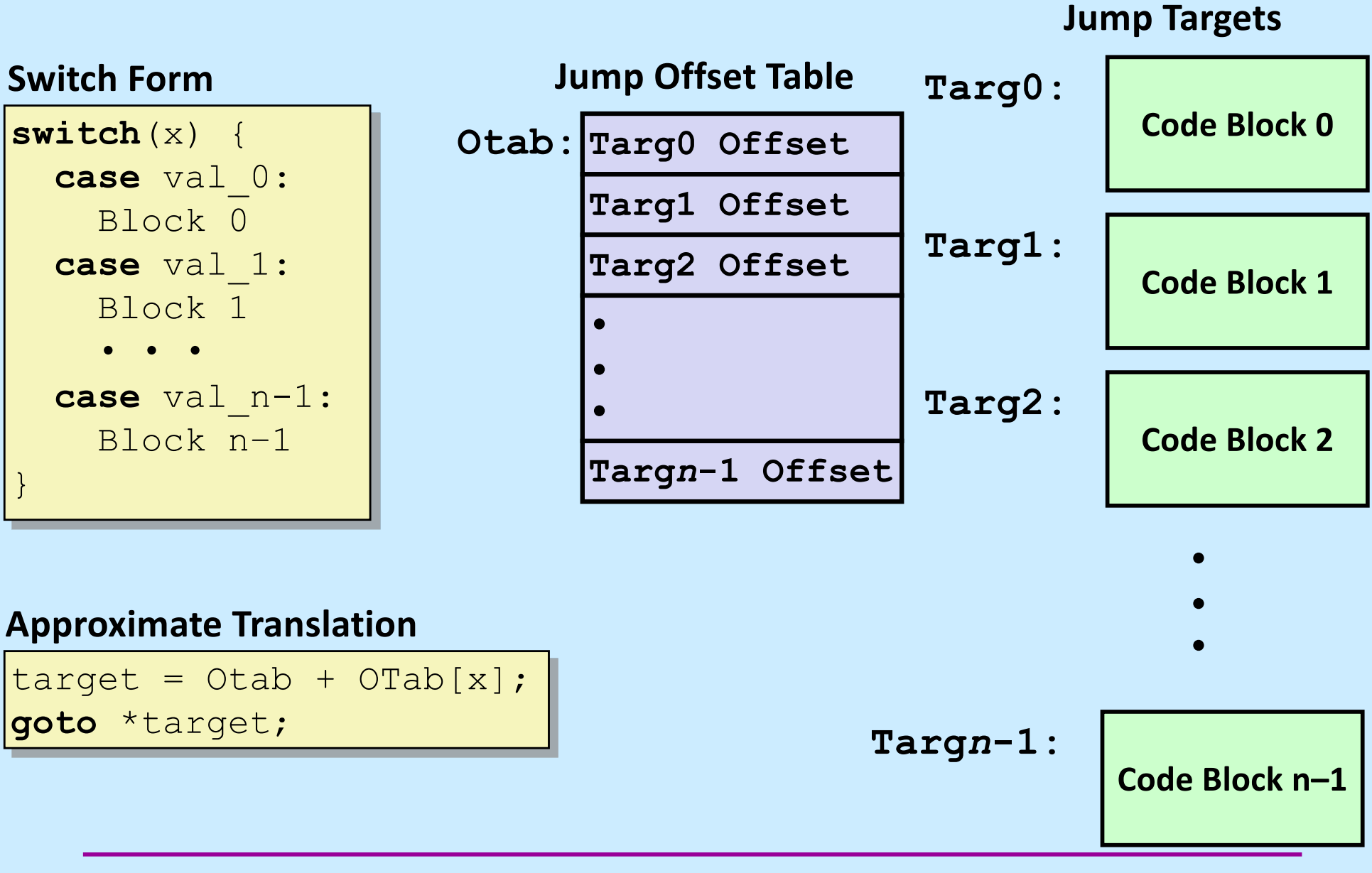

### **Assembler Code (1)**

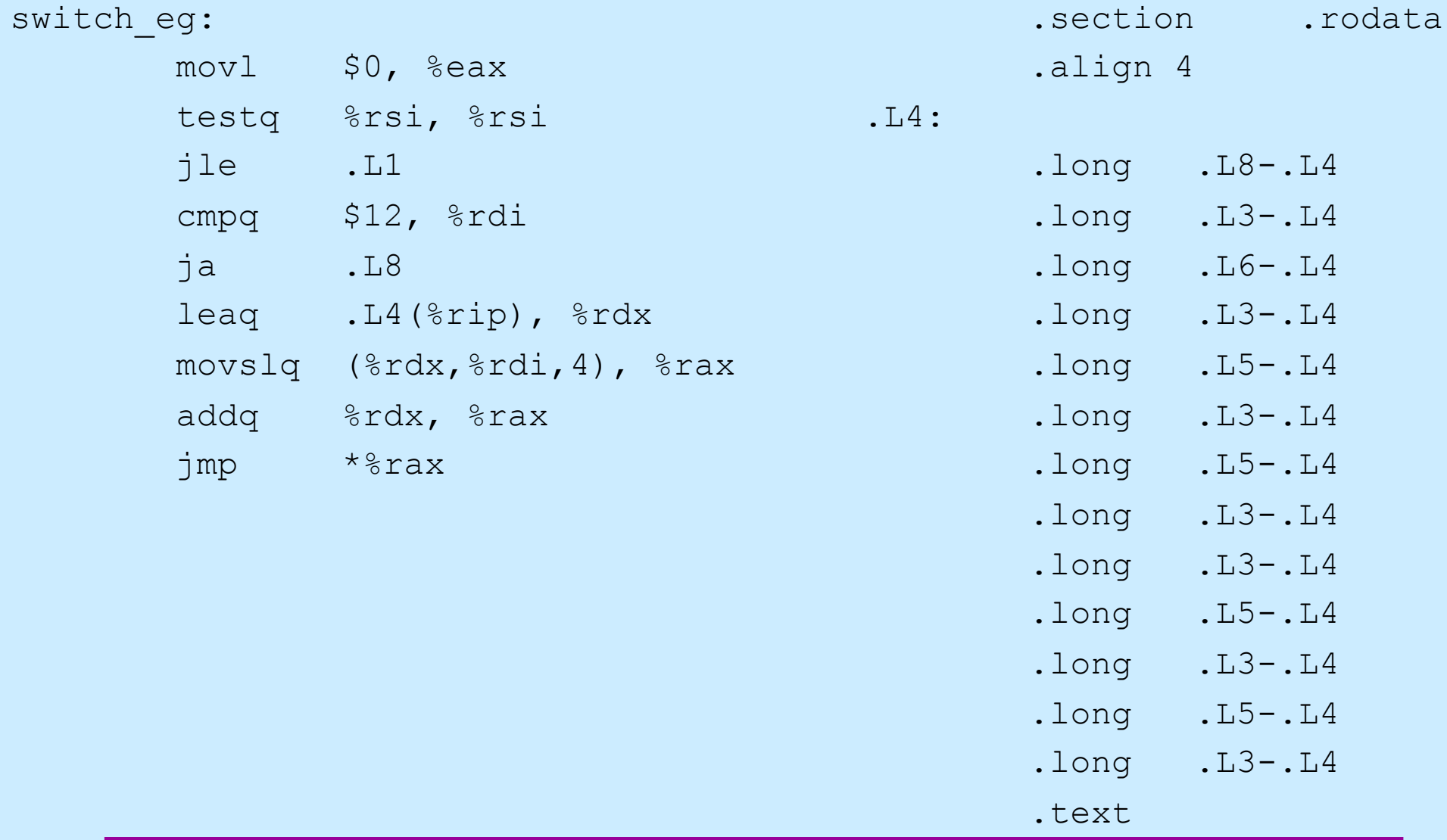

### **Assembler Code (2)**

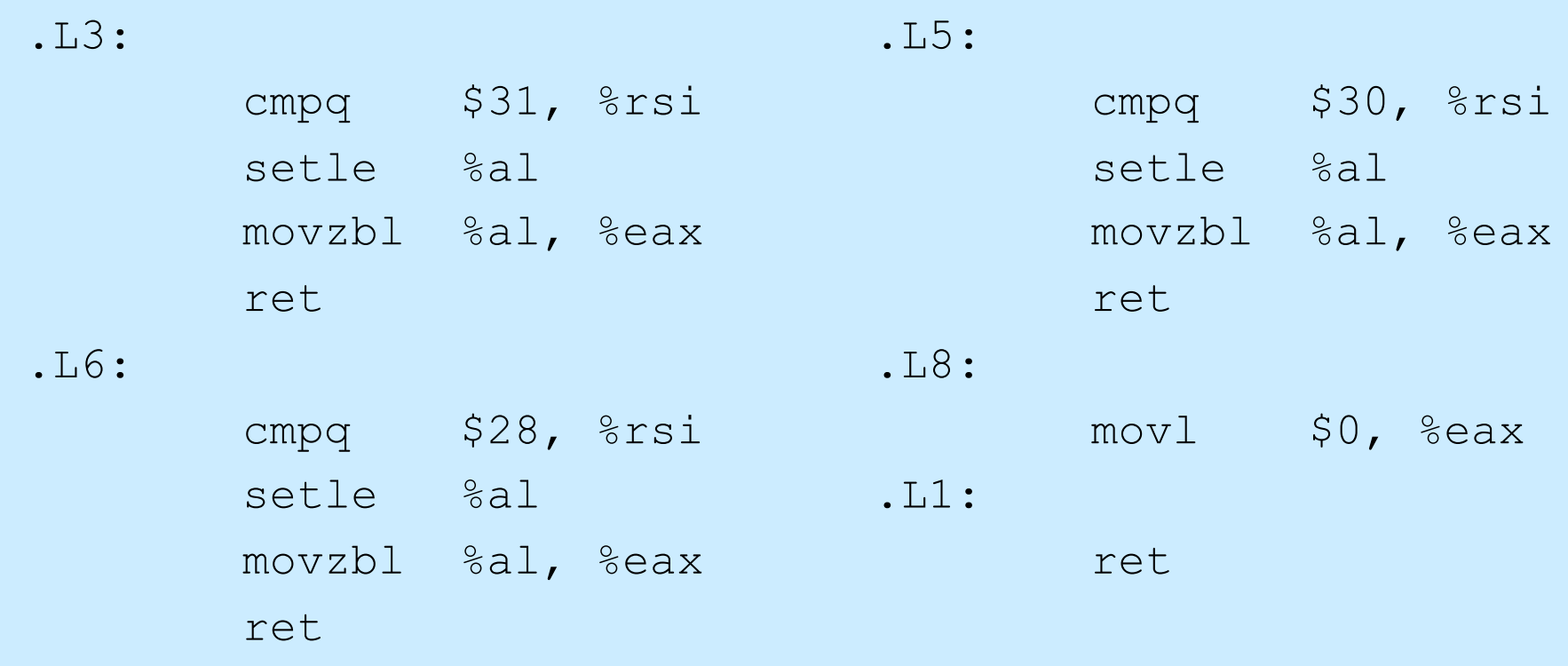

### **Assembler Code Explanation (1)**

#### switch\_eg:

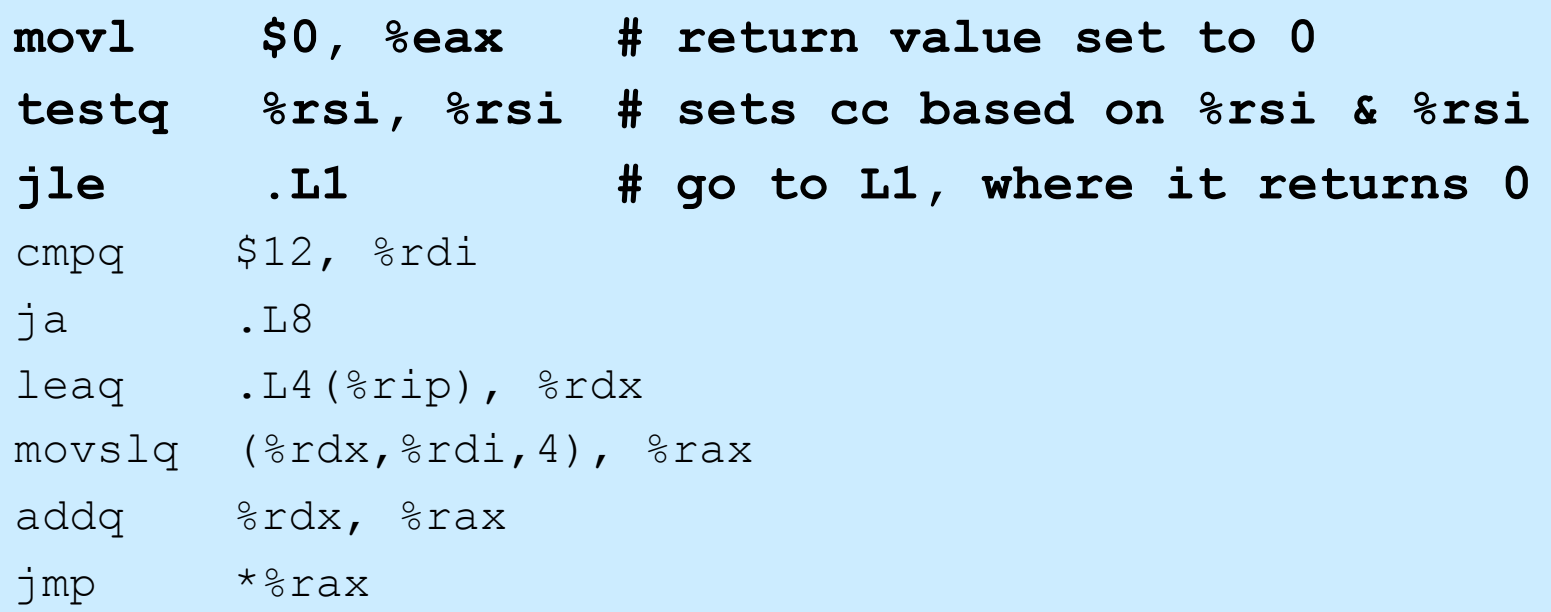

- **testq %rsi, %rsi**
	- **sets cc based on the contents of %rsi (d)**
	- **jle**
		- **jumps if (SF^OF)|ZF**
		- **OF is not set**
		- **jumps if SF or ZF is set (i.e., < 1)**

### **Assembler Code Explanation (2)**

#### switch\_eg:

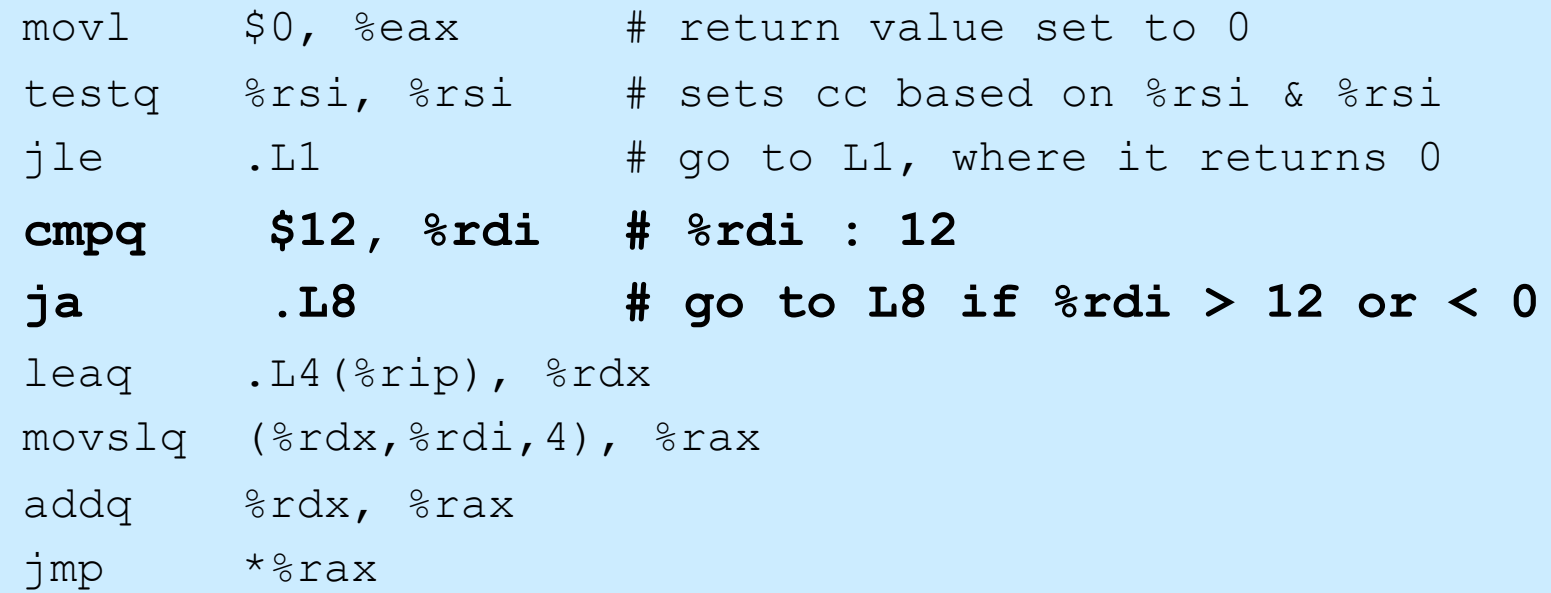

- **ja .L8**
	- **unsigned comparison, though m is signed!**
	- **jumps if %rdi > 12**
	- **also jumps if %rdi is negative**

#### **Assembler Code Explanation (3)**

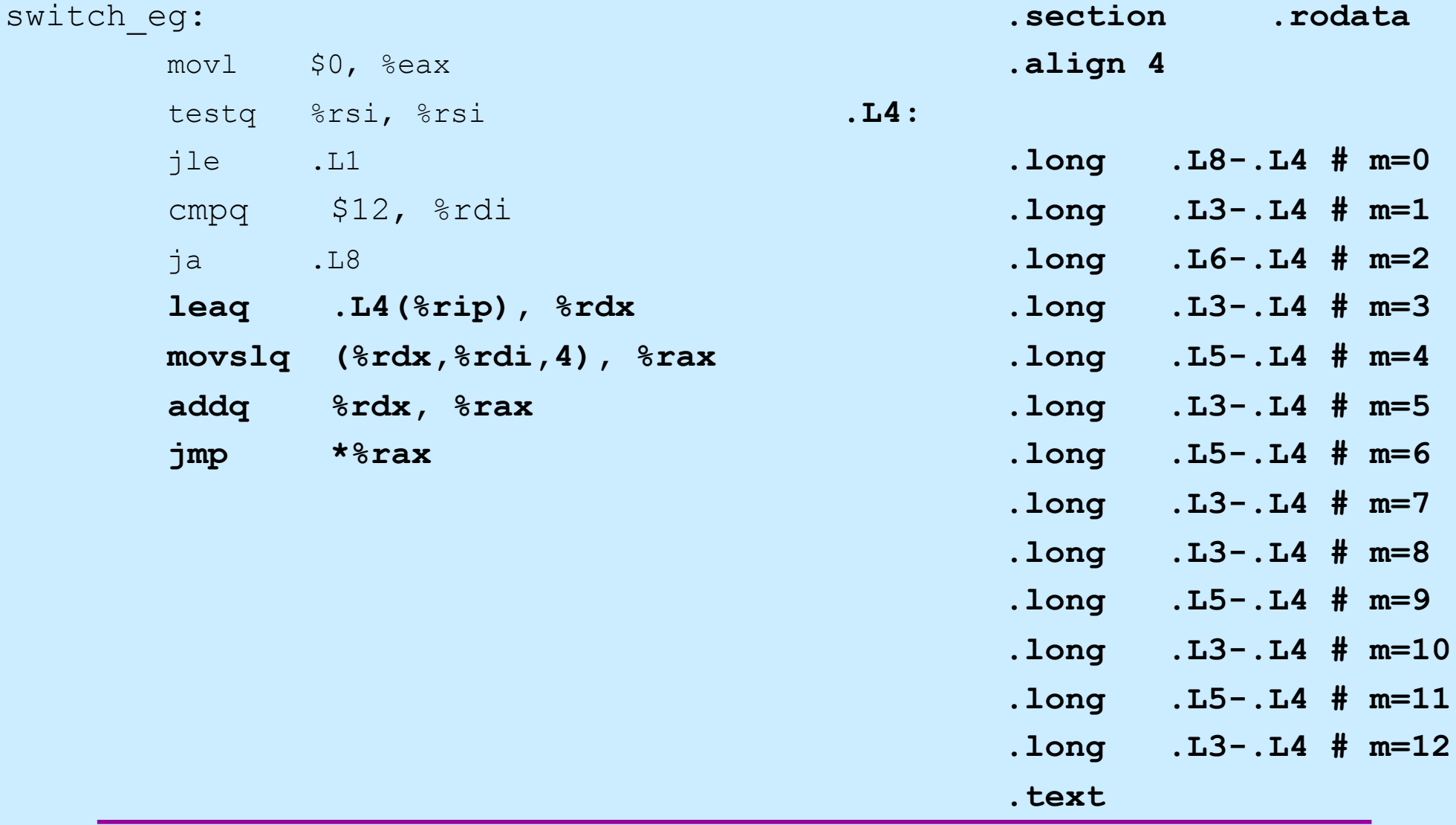

**CS33 Intro to Computer Systems XI–45** Copyright © 2022 Thomas W. Doeppner. All rights reserved.

#### **Assembler Code Explanation (4)**

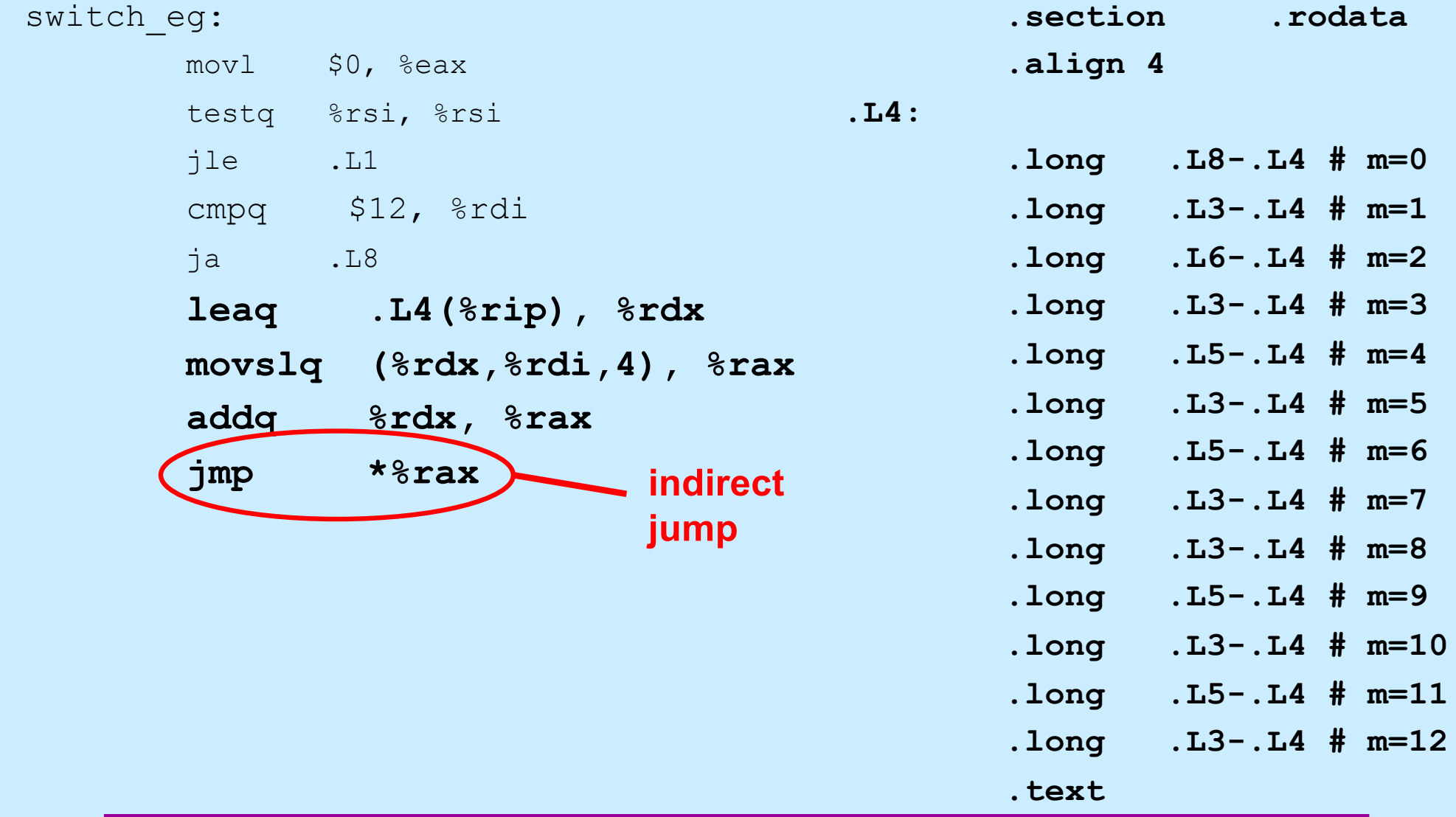

**CS33 Intro to Computer Systems XI–46** Copyright © 2022 Thomas W. Doeppner. All rights reserved.

#### **Assembler Code Explanation (5)**

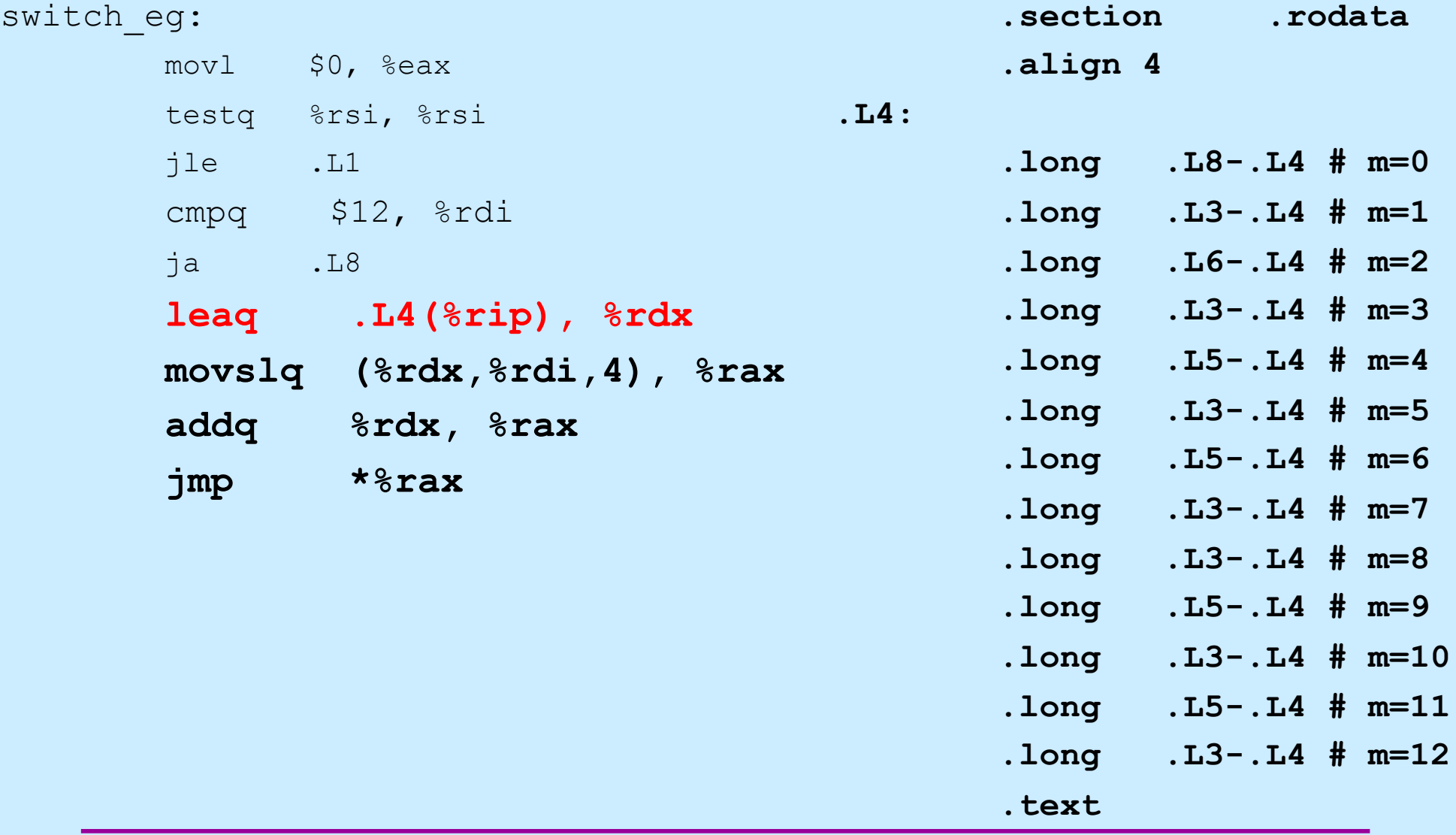

**CS33 Intro to Computer Systems XI–47** Copyright © 2022 Thomas W. Doeppner. All rights reserved.

#### **Assembler Code Explanation (6)**

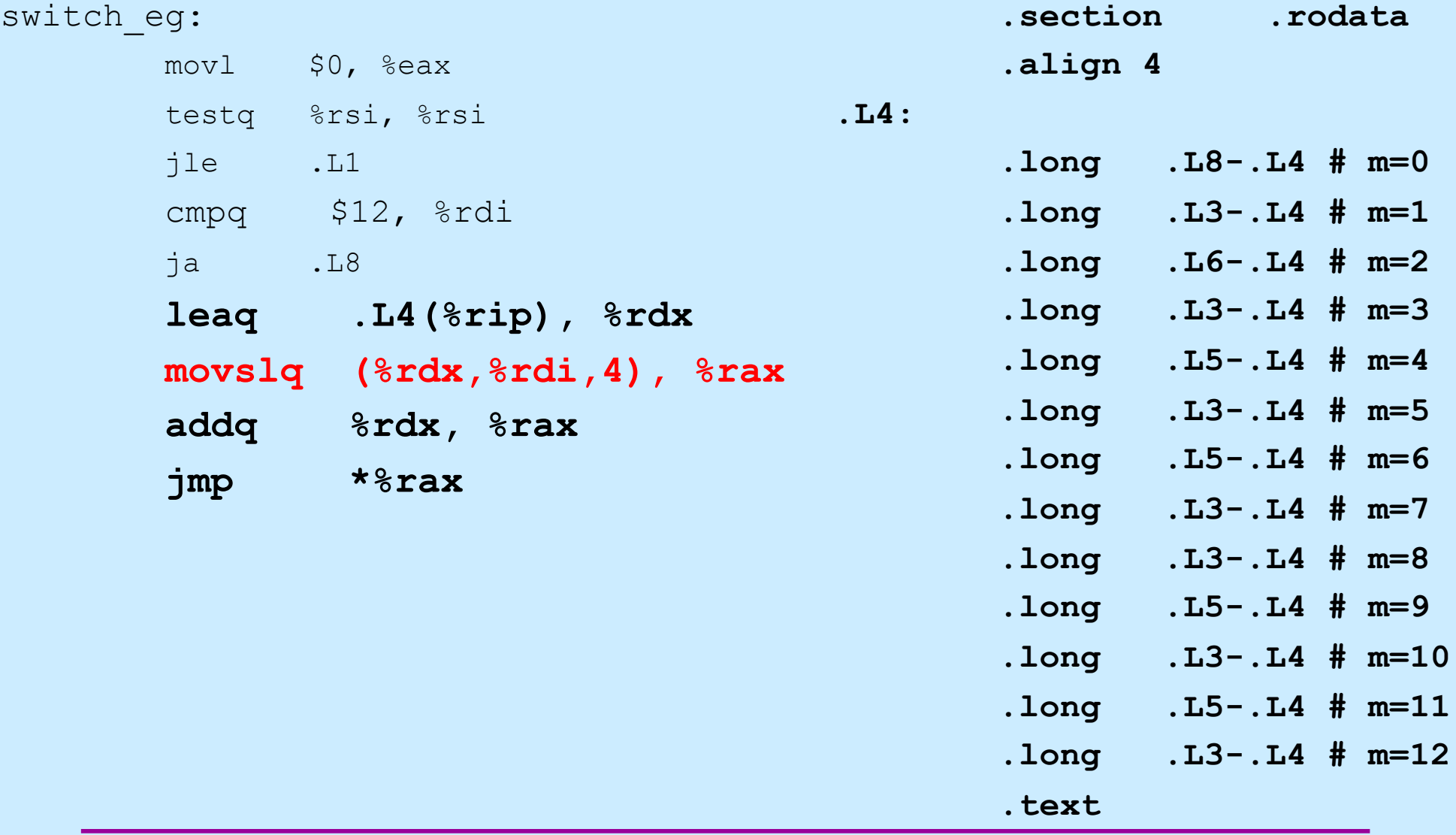

**CS33 Intro to Computer Systems XI–48** Copyright © 2022 Thomas W. Doeppner. All rights reserved.

### **Assembler Code Explanation (7)**

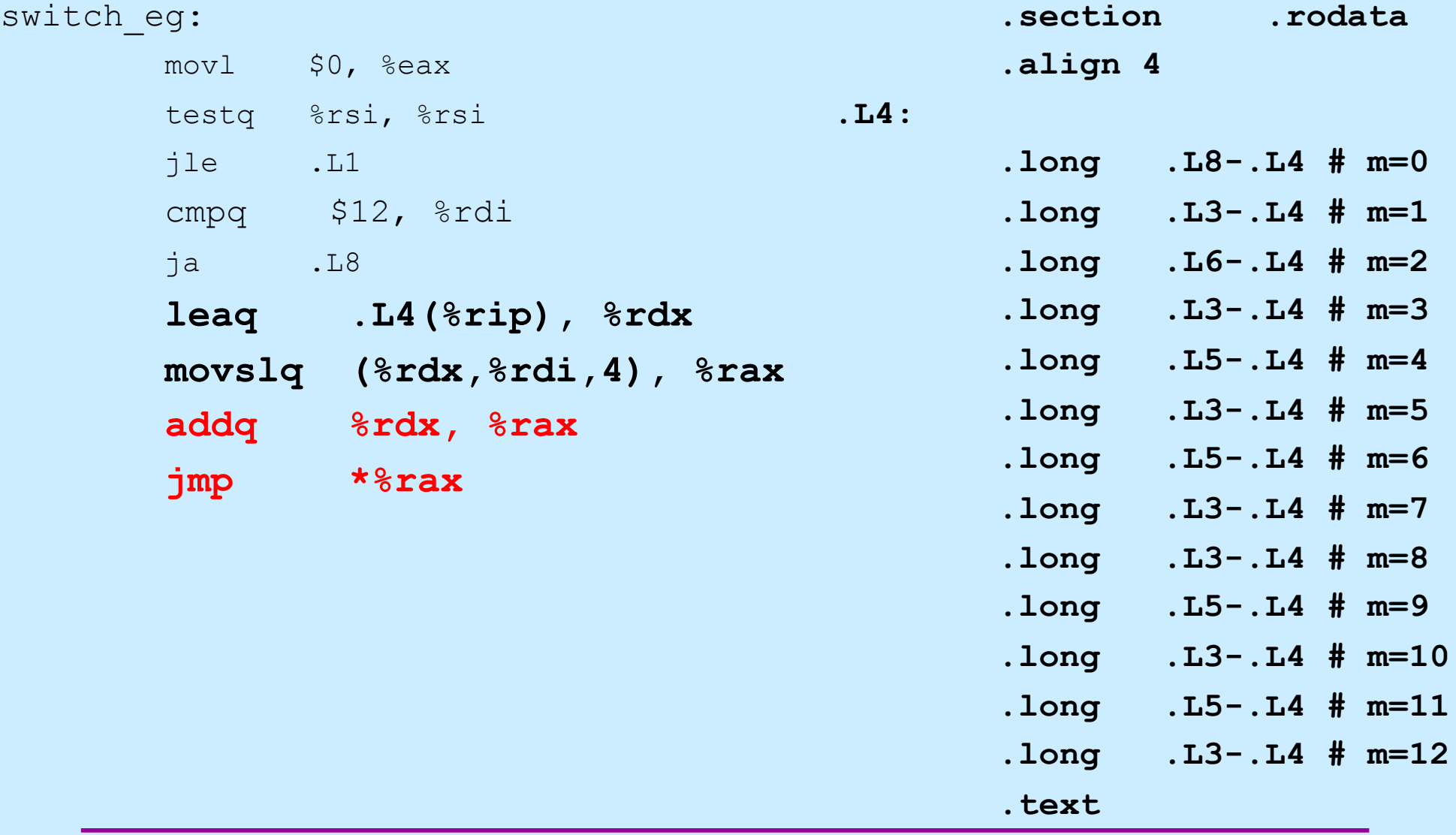

**CS33 Intro to Computer Systems XI–49** Copyright © 2022 Thomas W. Doeppner. All rights reserved.

#### **Switch Statements and Traps**

- **The code we just looked at was compiled with gcc's O1 flag**
	- **a moderate amount of "optimization"**
- **Traps is compiled with the O0 flag**
	- **no optimization**
- **O0 often produces easier-to-read (but less efficient) code**
	- **not so for switch**

#### **O1 vs. O0 Code**

![](_page_50_Picture_156.jpeg)

**CS33 Intro to Computer Systems XI–51** Copyright © 2022 Thomas W. Doeppner. All rights reserved.

### **O1 vs. O0 Code Explanation (1)**

![](_page_51_Picture_156.jpeg)

**CS33 Intro to Computer Systems XI–52** Copyright © 2022 Thomas W. Doeppner. All rights reserved.

### **O1 vs. O0 Code Explanation (2)**

![](_page_52_Picture_156.jpeg)

**CS33 Intro to Computer Systems XI–53** Copyright © 2022 Thomas W. Doeppner. All rights reserved.

### **O1 vs. O0 Code Explanation (3)**

![](_page_53_Picture_156.jpeg)

**CS33 Intro to Computer Systems XI–54** Copyright © 2022 Thomas W. Doeppner. All rights reserved.

### **O1 vs. O0 Code Explanation (4)**

![](_page_54_Picture_156.jpeg)

**CS33 Intro to Computer Systems XI–55** Copyright © 2022 Thomas W. Doeppner. All rights reserved.

### **O1 vs. O0 Code Explanation (5)**

![](_page_55_Picture_156.jpeg)

**CS33 Intro to Computer Systems XI–56** Copyright © 2022 Thomas W. Doeppner. All rights reserved.

### **Gdb and Switch (1)**

- B+ 0x5555555555169 <switch eg+4> mov %rdi,-0x8(%rbp) 0x555555555516d <switch eg+8> mov %rsi,-0x10(%rbp)  $0x555555555171$  <switch eg+12> cmpq  $$0x0,-0x10$ (%rbp) 0x5555555555178 <switch eg+19> mov \$0x0,%eax  $0x55555555517f$  <switch eg+26> cmpq  $$0xc, -0x8 ($rbp)$  $0x555555555186$  <switch eq+33> mov  $-0x8(8rbp)$ ,  $8rax$ 0x555555555518a <switch eg+37> lea 0x0(,%rax,4),%rdx 0x5555555555199 <switch eg+52> mov (%rdx,%rax,1),%eax 0x555555555519c <switch eg+55> cltq 0x55555555551a5 <switch eg+64> add %rdx, %rax >0x55555555551a8 <switch eg+67> jmp \*%rax
- 0x55555555555176 <switch eg+17> jg 0x555555555517f <nswitch+26> 0x5555555555517d <switch eg+24> jmp 0x55555555551ee <nswitch+137> 0x5555555555184 <switch eg+31> ja 0x55555555551e9 <nswitch+132> 0x55555555555192 <switch eg+45> lea 0xe6b(%rip), %rax # 0x55555555555555555555555 0x555555555519e <switch eg+57> lea 0xe5f(%rip), %rdx # 0x555555555555555555555555

```
(gdb) x/14dw $rdx
0x555555556004: -3611 -3674 -3653 -36740x555555556014: -3632 -3674 -3632 -36740x555555556024: -3674 -3632 -3674 -36320x555555556034: -3674 1734439765
```
### **Gdb and Switch (2)**

>0x55555555551a8 <switch eg+67> jmp \*%rax

0x55555555551a5 <switch eg+64> add %rdx,%rax  $0x5555555551$ aa <switch eg+69> cmpq  $$0x1f,-0x10$ (%rbp) 0x55555555551af <switch eg+74> jle 0x55555555551b8 <nswitch+83> 0x55555555551b1 <switch eg+76> mov \$0x0,%eax 0x555555555551b6 <switch eg+81> jmp 0x55555555551ee <nswitch+137> 0x55555555551b8 <switch eg+83> mov \$0x1,%eax 0x555555555551bd <switch eg+88> jmp 0x55555555551ee <nswitch+137> 0x55555555551bf <switch eg+90> cmpq \$0x1c,-0x10(%rbp) 0x55555555551c4 <switch eg+95> jle 0x5555555551cd <nswitch+104>

![](_page_57_Picture_129.jpeg)

**CS33 Intro to Computer Systems XI–58** Copyright © 2022 Thomas W. Doeppner. All rights reserved.

### **Quiz 1**

#### **What C code would you compile to get the following assembler code?**

![](_page_58_Figure_2.jpeg)